#### **Intellectual Property Rights Notice for Open Specifications Documentation**

- **Technical Documentation.** Microsoft publishes Open Specifications documentation for protocols, file formats, languages, standards as well as overviews of the interaction among each of these technologies.
- **Copyrights.** This documentation is covered by Microsoft copyrights. Regardless of any other terms that are contained in the terms of use for the Microsoft website that hosts this documentation, you may make copies of it in order to develop implementations of the technologies described in the Open Specifications and may distribute portions of it in your implementations using these technologies or your documentation as necessary to properly document the implementation. You may also distribute in your implementation, with or without modification, any schema, IDL's, or code samples that are included in the documentation. This permission also applies to any documents that are referenced in the Open Specifications.
- **No Trade Secrets.** Microsoft does not claim any trade secret rights in this documentation.
- **Patents.** Microsoft has patents that may cover your implementations of the technologies described in the Open Specifications. Neither this notice nor Microsoft's delivery of the documentation grants any licenses under those or any other Microsoft patents. However, a given Open Specification may be covered by Microsoft's Open Specification Promise (available here: [http://www.microsoft.com/interop/osp\)](http://go.microsoft.com/fwlink/?LinkId=114384) or the Community Promise (available here: [http://www.microsoft.com/interop/cp/default.mspx\)](http://www.microsoft.com/interop/cp/default.mspx). If you would prefer a written license, or if the technologies described in the Open Specifications are not covered by the Open Specifications Promise or Community Promise, as applicable, patent licenses are available by contacting [iplg@microsoft.com.](mailto:iplg@microsoft.com)
- **Trademarks.** The names of companies and products contained in this documentation may be covered by trademarks or similar intellectual property rights. This notice does not grant any licenses under those rights.
- **Fictitious Names.** The example companies, organizations, products, domain names, e-mail addresses, logos, people, places, and events depicted in this documentation are fictitious. No association with any real company, organization, product, domain name, email address, logo, person, place, or event is intended or should be inferred.

**Reservation of Rights.** All other rights are reserved, and this notice does not grant any rights other than specifically described above, whether by implication, estoppel, or otherwise.

**Tools.** The Open Specifications do not require the use of Microsoft programming tools or programming environments in order for you to develop an implementation. If you have access to Microsoft programming tools and environments you are free to take advantage of them. Certain Open Specifications are intended for use in conjunction with publicly available standard specifications and network programming art, and assumes that the reader either is familiar with the aforementioned material or has immediate access to it.

*[MS-OFFICIALFILE] — v20101219 Official File Web Service Protocol Specification* 

*Copyright © 2010 Microsoft Corporation.* 

# **Revision Summary**

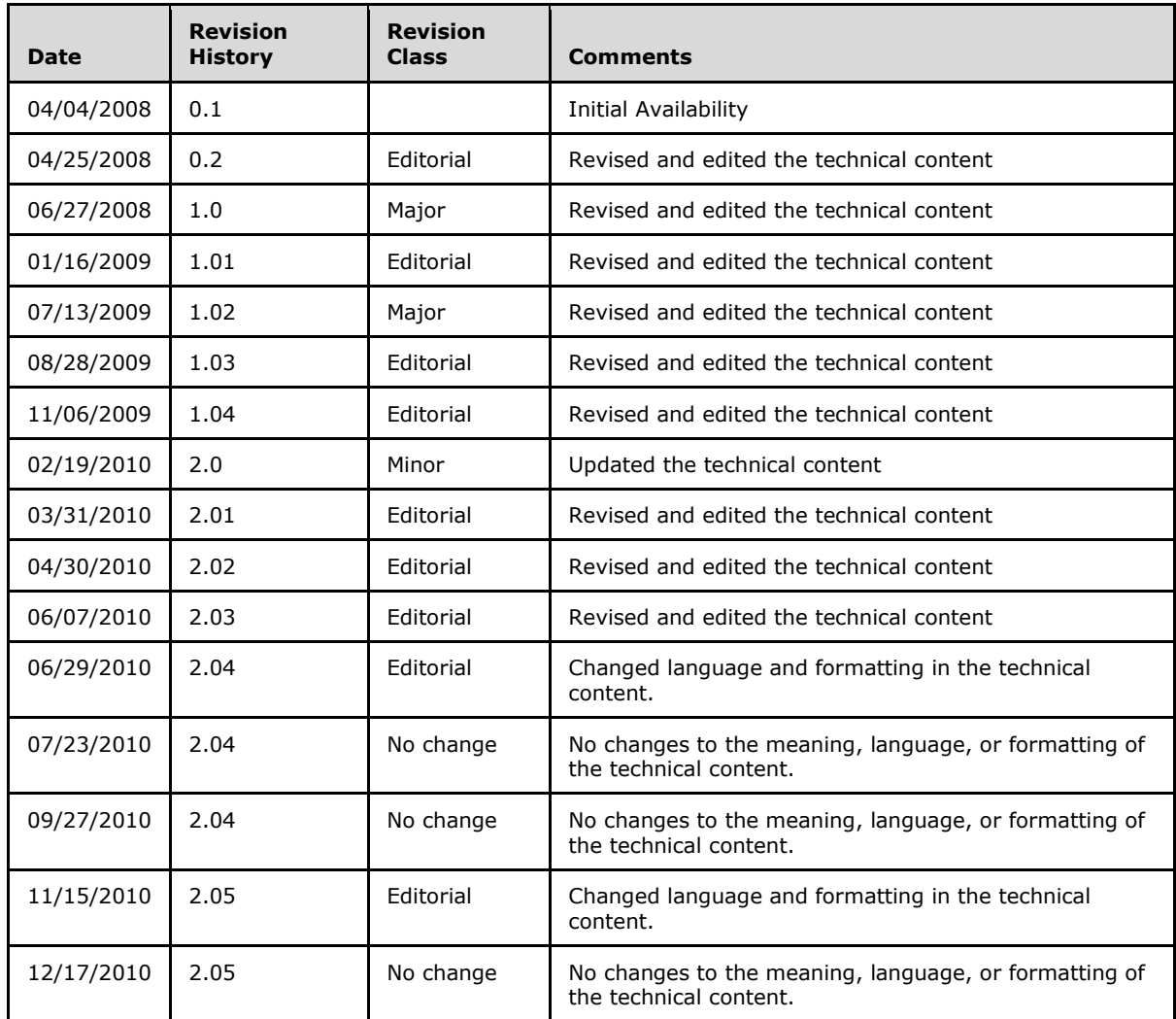

# **Table of Contents**

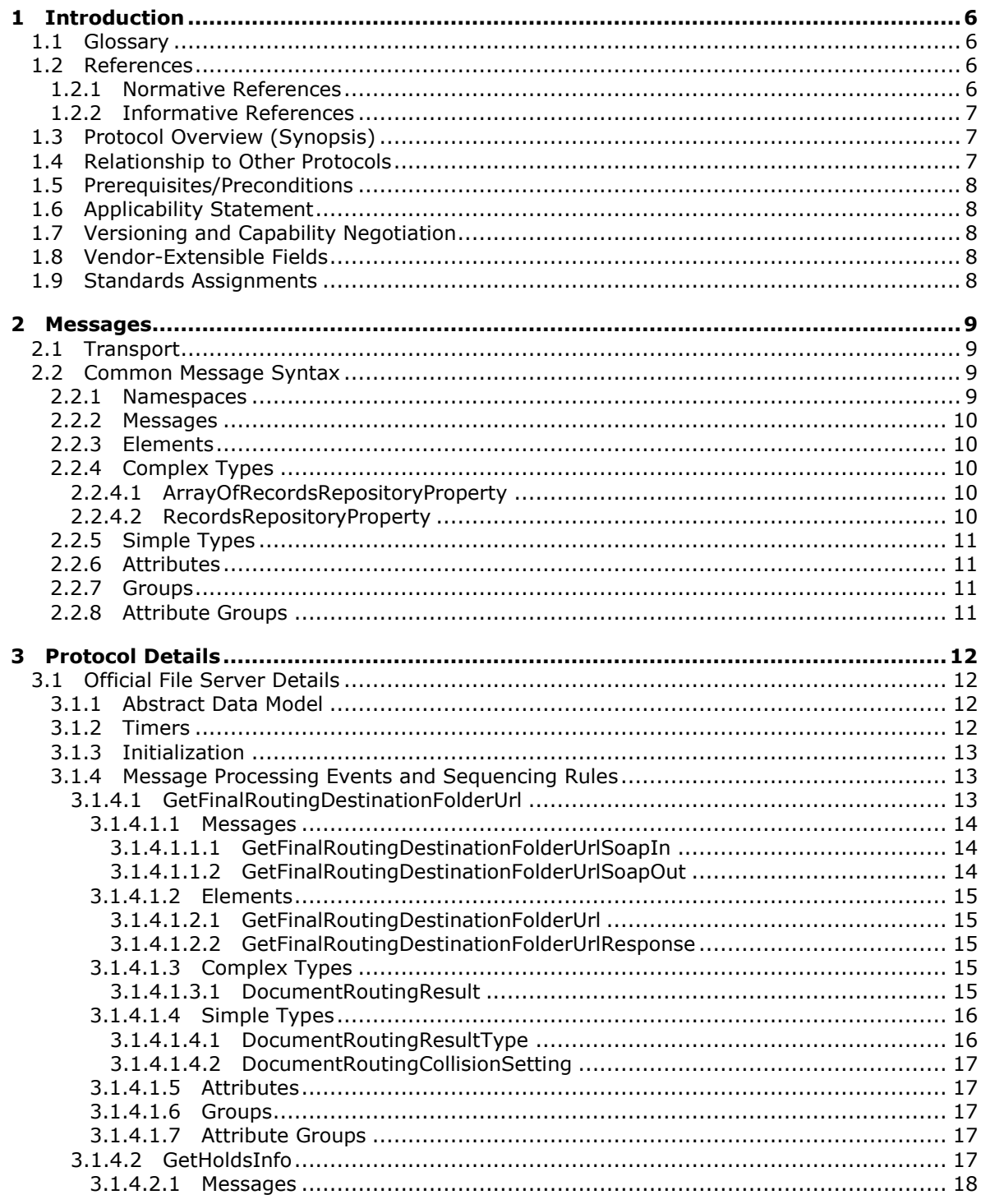

[MS-OFFICIALFILE] — v20101219<br>Official File Web Service Protocol Specification

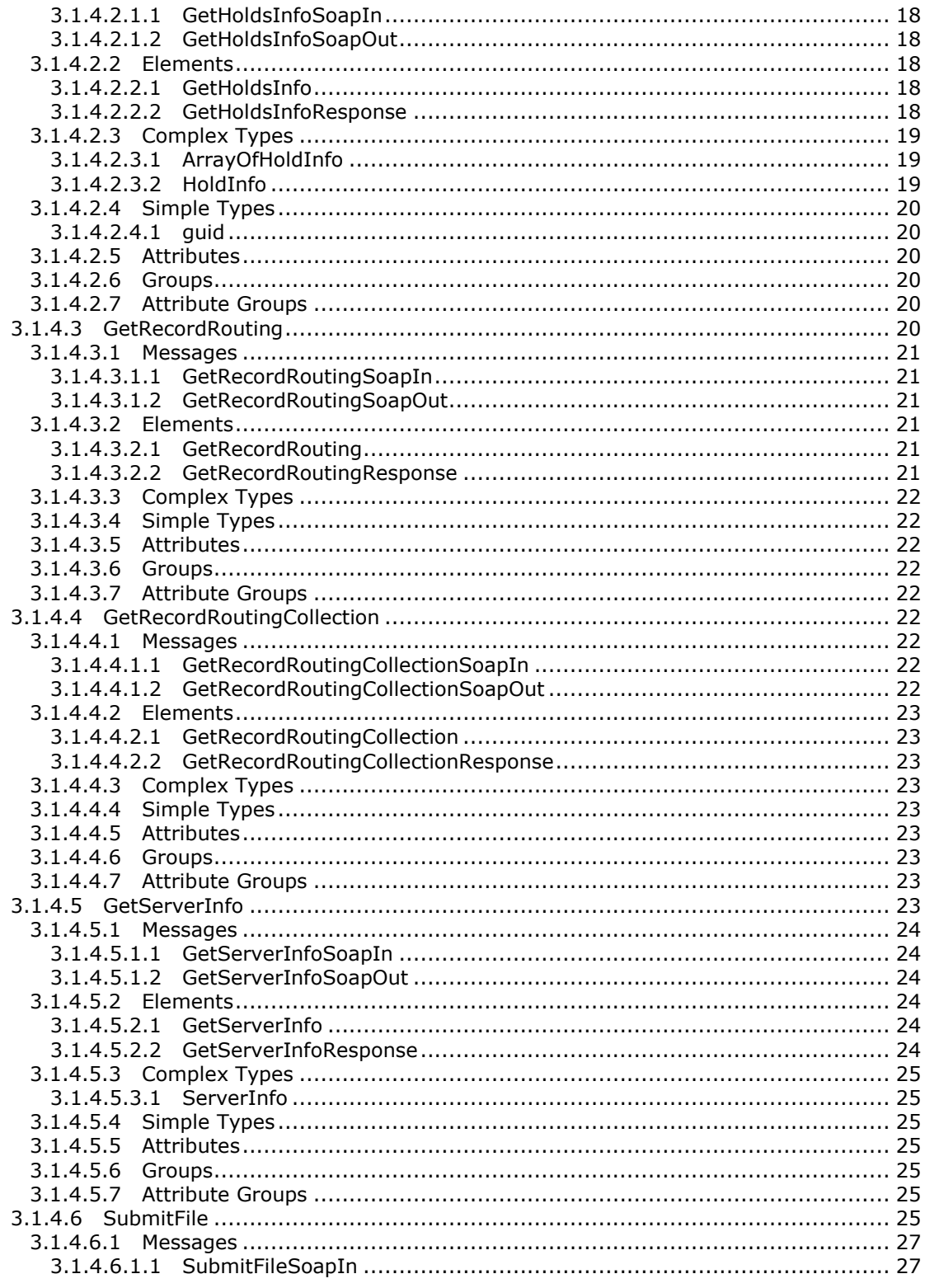

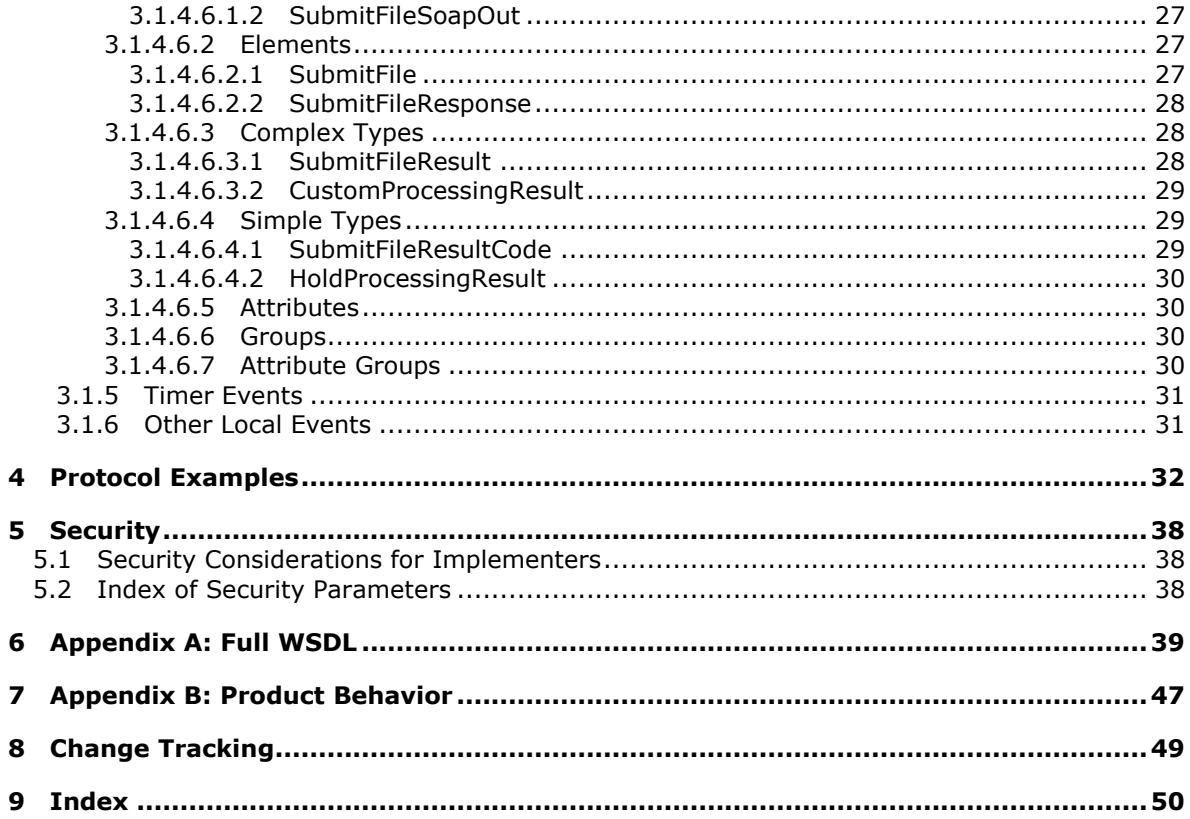

# <span id="page-5-0"></span>**1 Introduction**

<span id="page-5-6"></span>This document specifies the Official File Web Service Protocol, which enables the submission of files to a repository.

# <span id="page-5-1"></span>**1.1 Glossary**

The following terms are defined in [\[MS-GLOS\]:](%5bMS-GLOS%5d.pdf)

<span id="page-5-5"></span>**base64 globally unique identifier (GUID) Hypertext Transfer Protocol (HTTP) Hypertext Transfer Protocol over Secure Sockets Layer (HTTPS)**

The following terms are defined in [\[MS-OFCGLOS\]:](%5bMS-OFCGLOS%5d.pdf)

**audit log data type document set field login name site SOAP (Simple Object Access Protocol) SOAP action SOAP body SOAP fault URL (Uniform Resource Locator) URL encode WSDL (Web Services Description Language) WSDL message WSDL operation XML namespace XML namespace prefix XML Schema**

The following terms are specific to this document:

- <span id="page-5-4"></span>**legal hold:** A restriction that prevents a document from being modified or transactions from being entered for a record.
- <span id="page-5-7"></span>**MAY, SHOULD, MUST, SHOULD NOT, MUST NOT:** These terms (in all caps) are used as described in [\[RFC2119\].](http://go.microsoft.com/fwlink/?LinkId=90317) All statements of optional behavior use either MAY, SHOULD, or SHOULD NOT.

# <span id="page-5-2"></span>**1.2 References**

## <span id="page-5-3"></span>**1.2.1 Normative References**

We conduct frequent surveys of the normative references to assure their continued availability. If you have any issue with finding a normative reference, please contact [dochelp@microsoft.com.](mailto:dochelp@microsoft.com) We will assist you in finding the relevant information. Please check the archive site, [http://msdn2.microsoft.com/en-us/library/E4BD6494-06AD-4aed-9823-445E921C9624,](http://msdn2.microsoft.com/en-us/library/E4BD6494-06AD-4aed-9823-445E921C9624) as an additional source.

*[MS-OFFICIALFILE] — v20101219 Official File Web Service Protocol Specification* 

*Copyright © 2010 Microsoft Corporation.* 

[MS-WSSTS] Microsoft Corporation, ["Windows SharePoint Services Technical Specification"](%5bMS-WSSTS%5d.pdf), June 2008.

[RFC1123] Braden, R., "Requirements for Internet Hosts - Application and Support", STD 3, RFC 1123, October 1989, [http://www.ietf.org/rfc/rfc1123.txt](http://go.microsoft.com/fwlink/?LinkId=90268)

[RFC2119] Bradner, S., "Key words for use in RFCs to Indicate Requirement Levels", BCP 14, RFC 2119, March 1997, [http://www.ietf.org/rfc/rfc2119.txt](http://go.microsoft.com/fwlink/?LinkId=90317)

[RFC2616] Fielding, R., Gettys, J., Mogul, J., et al., "Hypertext Transfer Protocol -- HTTP/1.1", RFC 2616, June 1999, [http://www.ietf.org/rfc/rfc2616.txt](http://go.microsoft.com/fwlink/?LinkId=90372)

[SOAP1.1] Box, D., Ehnebuske, D., Kakivaya, G., et al., "Simple Object Access Protocol (SOAP) 1.1", May 2000, [http://www.w3.org/TR/2000/NOTE-SOAP-20000508/](http://go.microsoft.com/fwlink/?LinkId=90520)

[SOAP1.2/1] Gudgin, M., Hadley, M., Mendelsohn, N., Moreau, J., and Nielsen, H.F., "SOAP Version 1.2 Part 1: Messaging Framework", W3C Recommendation, June 2003, [http://www.w3.org/TR/2003/REC-soap12-part1-20030624](http://go.microsoft.com/fwlink/?LinkId=90521)

[SOAP1.2/2] Gudgin, M., Hadley, M., Mendelsohn, N., Moreau, J., and Nielsen, H.F., "SOAP Version 1.2 Part 2: Adjuncts", W3C Recommendation, June 2003, [http://www.w3.org/TR/2003/REC-soap12](http://go.microsoft.com/fwlink/?LinkId=90522) [part2-20030624](http://go.microsoft.com/fwlink/?LinkId=90522)

[WSDL] Christensen, E., Curbera, F., Meredith, G., and Weerawarana, S., "Web Services Description Language (WSDL) 1.1", W3C Note, March 2001, [http://www.w3.org/TR/2001/NOTE-wsdl-20010315](http://go.microsoft.com/fwlink/?LinkId=90577)

[XMLNS] World Wide Web Consortium, "Namespaces in XML 1.0 (Third Edition)", W3C Recommendation 8 December 2009, [http://www.w3.org/TR/REC-xml-names/](http://go.microsoft.com/fwlink/?LinkId=195065)

[XMLSCHEMA1] Thompson, H.S., Ed., Beech, D., Ed., Maloney, M., Ed., and Mendelsohn, N., Ed., "XML Schema Part 1: Structures", W3C Recommendation, May 2001, [http://www.w3.org/TR/2001/REC-xmlschema-1-20010502/](http://go.microsoft.com/fwlink/?LinkId=90608)

[XMLSCHEMA2] Biron, P.V., Ed. and Malhotra, A., Ed., "XML Schema Part 2: Datatypes", W3C Recommendation, May 2001, [http://www.w3.org/TR/2001/REC-xmlschema-2-20010502/](http://go.microsoft.com/fwlink/?LinkId=90610)

#### <span id="page-6-0"></span>**1.2.2 Informative References**

<span id="page-6-3"></span>[MS-GLOS] Microsoft Corporation, ["Windows Protocols Master Glossary"](%5bMS-GLOS%5d.pdf), March 2007.

[MS-OFCGLOS] Microsoft Corporation, ["Microsoft Office Master Glossary"](%5bMS-OFCGLOS%5d.pdf), June 2008.

<span id="page-6-4"></span>[RFC2818] Rescorla, E., "HTTP Over TLS", RFC 2818, May 2000, [http://www.ietf.org/rfc/rfc2818.txt](http://go.microsoft.com/fwlink/?LinkId=90383)

## <span id="page-6-1"></span>**1.3 Protocol Overview (Synopsis)**

This protocol enables a protocol client to submit a file and its associated properties to a repository for storage. It also provides the ability to retrieve data about the repository, such as its type, version, and the rules that determine the appropriate storage location for each file type.

#### <span id="page-6-2"></span>**1.4 Relationship to Other Protocols**

<span id="page-6-5"></span>This protocol uses the **[SOAP](%5bMS-OFCGLOS%5d.pdf)** message protocol for formatting request and response messages, as described in [\[SOAP1.1\],](http://go.microsoft.com/fwlink/?LinkId=90520) [\[SOAP1.2/1\]](http://go.microsoft.com/fwlink/?LinkId=90521) and [\[SOAP1.2/2\].](http://go.microsoft.com/fwlink/?LinkId=90522) It transmits those messages by using **[HTTP](%5bMS-GLOS%5d.pdf)**, as described in [\[RFC2616\],](http://go.microsoft.com/fwlink/?LinkId=90372) or **[Hypertext Transfer Protocol over Secure Sockets Layer](%5bMS-GLOS%5d.pdf)  [\(HTTPS\)](%5bMS-GLOS%5d.pdf)**, as described in [\[RFC2818\].](http://go.microsoft.com/fwlink/?LinkId=90383)

*[MS-OFFICIALFILE] — v20101219 Official File Web Service Protocol Specification* 

*Copyright © 2010 Microsoft Corporation.* 

The following diagram shows the underlying messaging and transport stack used by the protocol:

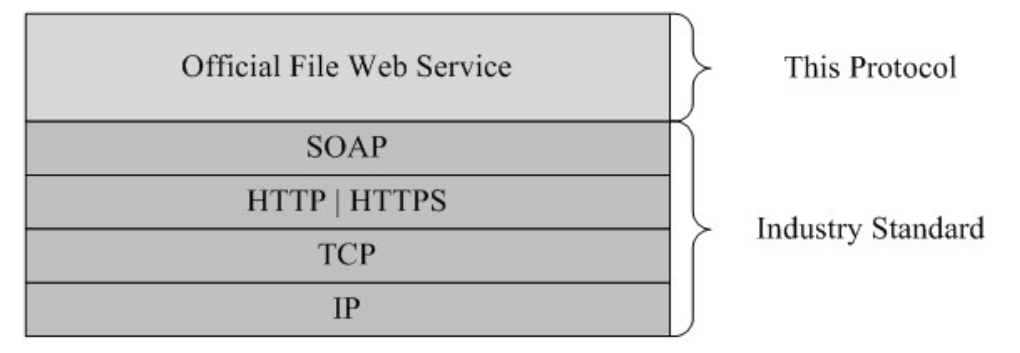

### <span id="page-7-8"></span>**Figure 1: This protocol in relation to other protocols**

## <span id="page-7-0"></span>**1.5 Prerequisites/Preconditions**

This protocol operates against a repository that is identified by a **[URL](%5bMS-OFCGLOS%5d.pdf)** that is known by protocol clients. The protocol server endpoint is formed by appending "/\_vti\_bin/OfficialFile.asmx " to the URL of the repository, for example, http://www.contoso.com/\_vti\_bin/OfficialFile.asmx.

<span id="page-7-5"></span>This protocol assumes that authentication has been performed by the underlying protocols.

# <span id="page-7-1"></span>**1.6 Applicability Statement**

This protocol is designed for submission of files less than 50 megabytes in size to the protocol server.

## <span id="page-7-2"></span>**1.7 Versioning and Capability Negotiation**

<span id="page-7-6"></span>This document covers versioning issues in the following areas:

**Supported Transports:** This protocol uses multiple transports with SOAP as described in section [2.1.](#page-8-4)

## <span id="page-7-3"></span>**1.8 Vendor-Extensible Fields**

<span id="page-7-9"></span><span id="page-7-7"></span>None.

## <span id="page-7-4"></span>**1.9 Standards Assignments**

None.

*Copyright © 2010 Microsoft Corporation.* 

# <span id="page-8-0"></span>**2 Messages**

In the following sections, the schema definition might differ from the processing rules imposed by the protocol. The **[WSDL](%5bMS-OFCGLOS%5d.pdf)** in this specification matches the WSDL that shipped with the product and provides a base description of the schema. The text that introduces the WSDL might specify differences that reflect actual Microsoft product behavior. For example, the schema definition might allow for an element to be **empty**, **null**, or **not present** but the behavior of the protocol as specified restricts the same elements to being **non-empty**, **present**, and **not null**.

# <span id="page-8-1"></span>**2.1 Transport**

<span id="page-8-4"></span>Protocol servers MUST support SOAP over HTTP. Protocol servers SHOULD additionally support SOAP over HTTPS for securing communication with clients.

Protocol messages MUST be formatted as specified either in [\[SOAP1.1\]](http://go.microsoft.com/fwlink/?LinkId=90520) (Section 4, SOAP Envelope) or in [\[SOAP1.2/1\]](http://go.microsoft.com/fwlink/?LinkId=90521) (Section 5, SOAP Message Construct). Protocol server faults MUST be returned either using HTTP status codes as specified in [\[RFC2616\]](http://go.microsoft.com/fwlink/?LinkId=90372) (Section 10, Status Code Definitions) or using **[SOAP faults](%5bMS-OFCGLOS%5d.pdf)** as specified either in [\[SOAP1.1\]](http://go.microsoft.com/fwlink/?LinkId=90520) (Section 4.4, SOAP Fault) or in [\[SOAP1.2/1\]](http://go.microsoft.com/fwlink/?LinkId=90521) (Section 5.4, SOAP Fault).

## <span id="page-8-2"></span>**2.2 Common Message Syntax**

<span id="page-8-6"></span>This section contains common structures used by this protocol. The syntax of the structures uses **[XML Schema](%5bMS-OFCGLOS%5d.pdf)**, as specified in [\[XMLSCHEMA1\]](http://go.microsoft.com/fwlink/?LinkId=90608) and [\[XMLSCHEMA2\],](http://go.microsoft.com/fwlink/?LinkId=90610) and WSDL, as specified in [\[WSDL\].](http://go.microsoft.com/fwlink/?LinkId=90577)

## <span id="page-8-3"></span>**2.2.1 Namespaces**

<span id="page-8-5"></span>This specification defines and references **[XML namespaces](%5bMS-OFCGLOS%5d.pdf)** using the mechanisms specified in [\[XMLNS\].](http://go.microsoft.com/fwlink/?LinkId=195065) Although this specification associates an **[XML namespace prefix](%5bMS-OFCGLOS%5d.pdf)** for each XML namespace that is used, the choice of any particular XML namespace prefix is implementationspecific and not significant for interoperability. The following table describes these namespaces.

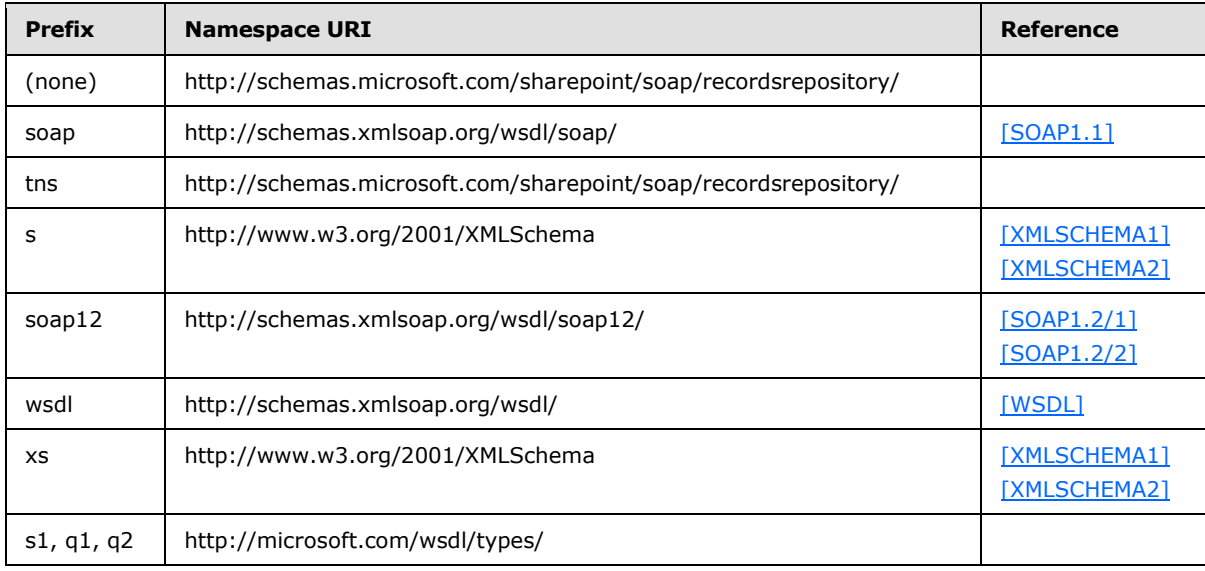

*[MS-OFFICIALFILE] — v20101219 Official File Web Service Protocol Specification* 

*Copyright © 2010 Microsoft Corporation.* 

## <span id="page-9-0"></span>**2.2.2 Messages**

<span id="page-9-9"></span><span id="page-9-8"></span>None.

# <span id="page-9-1"></span>**2.2.3 Elements**

<span id="page-9-6"></span>This specification does not define any common XML Schema element definitions.

# <span id="page-9-2"></span>**2.2.4 Complex Types**

The following table summarizes the set of common XML Schema complex type definitions defined by this specification. XML Schema complex type definitions that are specific to a particular operation are described with the operation.

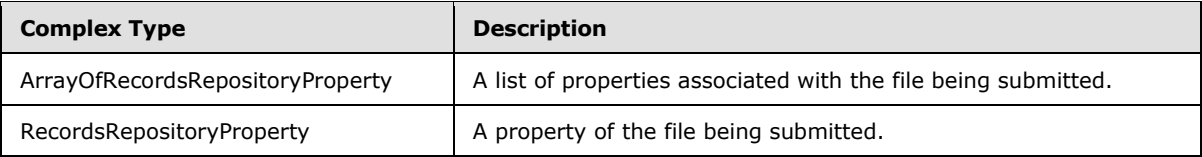

# <span id="page-9-3"></span>**2.2.4.1 ArrayOfRecordsRepositoryProperty**

<span id="page-9-5"></span>**Namespace:** http://schemas.microsoft.com/sharepoint/soap/recordsrepository/

A list of properties associated with the file being submitted.

```
<xs:complexType name="ArrayOfRecordsRepositoryProperty">
  <xs:sequence>
    <xs:element minOccurs="0" maxOccurs="unbounded" name="RecordsRepositoryProperty" 
nillable="true" type="tns:RecordsRepositoryProperty"/>
  </xs:sequence>
</xs:complexType>
```
<span id="page-9-7"></span>**RecordsRepositoryProperty:** A property of the file being submitted.

# <span id="page-9-4"></span>**2.2.4.2 RecordsRepositoryProperty**

**Namespace:** http://schemas.microsoft.com/sharepoint/soap/recordsrepository/

A property of the file being submitted.

```
<xs:complexType name="RecordsRepositoryProperty">
  <xs:sequence>
    <xs:element minOccurs="0" maxOccurs="1" name="Name" type="xs:string"/>
    <xs:element minOccurs="0" maxOccurs="1" name="DisplayName" type="xs:string"/>
    <xs:element minOccurs="0" maxOccurs="1" name="Value" type="xs:string"/>
    <xs:element minOccurs="0" maxOccurs="1" name="Type" type="xs:string"/>
    <xs:element minOccurs="0" maxOccurs="1" name="Other" type="xs:string"/>
  </xs:sequence>
</xs:complexType>
```
**Name:** The name of the property, which MUST be non-empty and MUST be less than or equal to 256 characters in length. The properties described in the following table are common.

*[MS-OFFICIALFILE] — v20101219 Official File Web Service Protocol Specification* 

*Copyright © 2010 Microsoft Corporation.* 

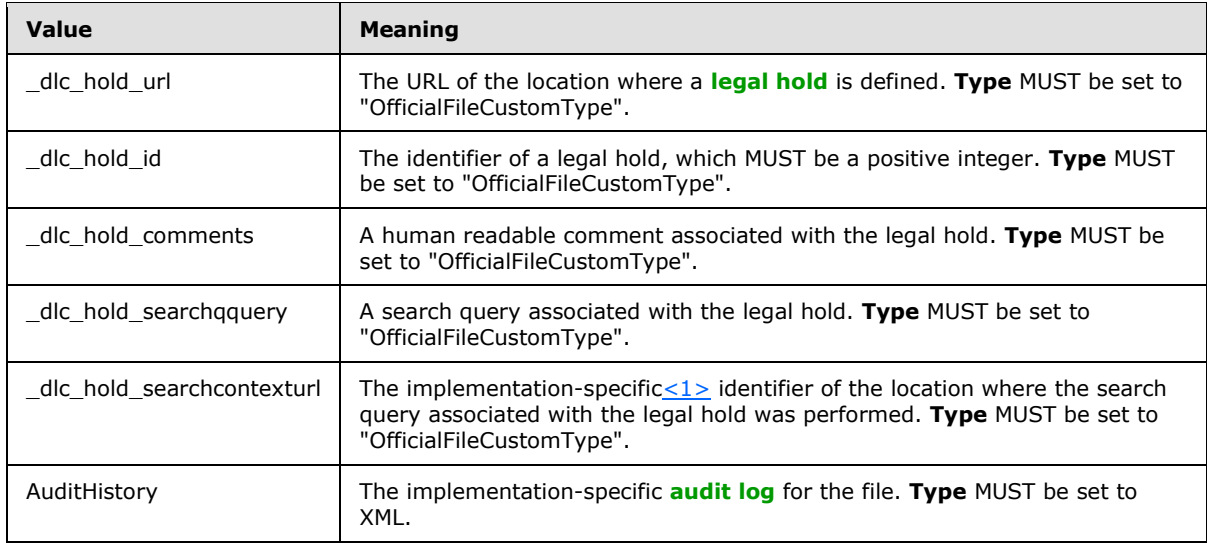

<span id="page-10-5"></span><span id="page-10-4"></span>**DisplayName:** Display name of the property. This element SHOUL[D<2>](#page-46-2) be present. If present, it MUST be non-empty and MUST be less than or equal to 256 characters in length.

**Value:** The value of the property, which is a value appropriate for the **Type** as specified for this property or a string if **Type** is "OfficialFileCustomType". If **Type** is DateTime, then the value SHOUL[D<3>](#page-46-3) be formatted as specified in [\[RFC1123\].](http://go.microsoft.com/fwlink/?LinkId=90268)

<span id="page-10-6"></span>**Type:** The type of the property, which MUST be a valid **[data type](%5bMS-OFCGLOS%5d.pdf)**, a value from the **Field Types** as specified in [\[MS-WSSTS\]](%5bMS-WSSTS%5d.pdf) section 2.3 or XML or "OfficialFileCustomType".

**Other:** Other related data. If **Name** is set to "AuditHistory", this is the implementation-specific audit log for the file. Otherwise, this element is reserved and MUST be empty.

#### <span id="page-10-0"></span>**2.2.5 Simple Types**

<span id="page-10-10"></span><span id="page-10-8"></span>This specification does not define any common XML Schema simple type definitions.

### <span id="page-10-1"></span>**2.2.6 Attributes**

<span id="page-10-9"></span>This specification does not define any common XML Schema attribute definitions.

#### <span id="page-10-2"></span>**2.2.7 Groups**

<span id="page-10-7"></span>This specification does not define any common XML Schema group definitions.

#### <span id="page-10-3"></span>**2.2.8 Attribute Groups**

This specification does not define any common XML Schema attribute group definitions.

*Copyright © 2010 Microsoft Corporation.* 

# <span id="page-11-0"></span>**3 Protocol Details**

<span id="page-11-5"></span>In the following sections, the schema definition might differ from the processing rules imposed by the protocol. The WSDL in this specification matches the WSDL that shipped with the product and provides a base description of the schema. The text that introduces the WSDL might specify differences that reflect actual Microsoft product behavior. For example, the schema definition might allow for an element to be **empty**, **null**, or **not present** but the behavior of the protocol as specified restricts the same elements to being **non-empty**, **present**, and **not null**.

The client side of this protocol is simply a pass-through. That is, no additional timers or other state is required on the client side of this protocol. Calls made by the higher-layer protocol or application are passed directly to the transport, and the results returned by the transport are passed directly back to the higher-layer protocol or application.

Except where specified, protocol clients SHOULD interpret HTTP status codes returned by the protocol server as specified in [\[RFC2616\]](http://go.microsoft.com/fwlink/?LinkId=90372) section 10.

This protocol allows protocol servers to notify protocol clients of application-level faults using SOAP faults. Except where specified, these SOAP faults are not significant for interoperability, and protocol clients can interpret them in an implementation-specific manner.

This protocol allows protocol servers to perform implementation-specific authorization checks and notify protocol clients of authorization faults using either HTTP status codes or SOAP faults, as specified previously in this section.

## <span id="page-11-1"></span>**3.1 Official File Server Details**

## <span id="page-11-2"></span>**3.1.1 Abstract Data Model**

<span id="page-11-4"></span>This section specifies a conceptual model of possible data organization that an implementation maintains to participate in this protocol. The described organization is provided to facilitate the explanation of how the protocol behaves. This document does not mandate that implementations adhere to this model as long as their external behavior is consistent with that described in this document.

The protocol server is a repository that maintains multiple storage locations where files and their associated properties can be stored. Storage locations can require a set of zero or more required properties that are stored with each file in that location. Certain of these storage locations can be configured to enforce that content submissions be routed by the protocol server. The protocol server maintains one storage location as a temporary storage location, for example, for content pending additional user interaction.

The protocol server maintains a list of users that are authorized to submit files to the repository.

The protocol server maintains a list of rules that specify file types and the location where files of those types are stored. There MUST be one or more rules, and exactly one rule MUST be configured as the default.

The protocol server maintains various configuration settings, such as whether file metadata is parsed from the contents of submitted files and what to do when a name collision occurs.

## <span id="page-11-3"></span>**3.1.2 Timers**

<span id="page-11-6"></span>None.

*Copyright © 2010 Microsoft Corporation.* 

# <span id="page-12-0"></span>**3.1.3 Initialization**

<span id="page-12-7"></span><span id="page-12-6"></span>None.

# <span id="page-12-1"></span>**3.1.4 Message Processing Events and Sequencing Rules**

This specification includes the following **[WSDL operations](%5bMS-OFCGLOS%5d.pdf)**:

<span id="page-12-4"></span><span id="page-12-3"></span>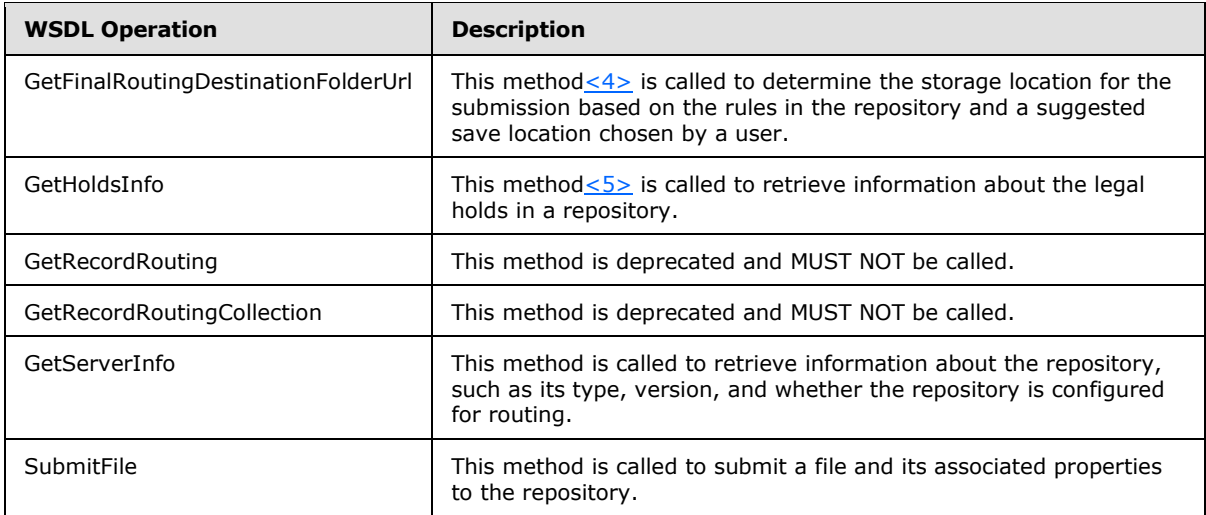

# <span id="page-12-2"></span>**3.1.4.1 GetFinalRoutingDestinationFolderUrl**

<span id="page-12-5"></span>This method $\leq 6$  is called to determine the storage location for the submission based on the rules in the repository and a suggested save location chosen by a user.

```
<wsdl:operation name="GetFinalRoutingDestinationFolderUrl">
   <wsdl:input message="tns:GetFinalRoutingDestinationFolderUrlSoapIn"/>
   <wsdl:output message="tns:GetFinalRoutingDestinationFolderUrlSoapOut"/>
</wsdl:operation>
```
The protocol client sends a **GetFinalRoutingDestinationFolderUrlSoapIn** request WSDL message, and the protocol server MUST respond with a **GetFinalRoutingDestinationFolderUrlSoapOut** response WSDL message, as follows:

- 1. If the repository is not configured for routing content then the protocol server MUST set the **ResultType** element to "DocumentRoutingDisabled" and return.
- 2. If the **originalSaveLocation** is a storage location for a **[document set](%5bMS-OFCGLOS%5d.pdf)**, then the protocol server MUST set the **ResultType** element to "OriginalSaveLocationIsDocumentSet" and return.
- 3. If the **originalSaveLocation** is a storage location for which routing is not enforced, then the protocol server MUST set the **ResultType** element to "NoEnforcementAtOriginalSaveLocation" and return.
- 4. If the **contentTypeName** is NULL or empty then the protocol server MUST set the **ResultType** element to "MissingRequiredProperties" and return.

*[MS-OFFICIALFILE] — v20101219 Official File Web Service Protocol Specification* 

*Copyright © 2010 Microsoft Corporation.* 

- 5. Next the protocol server processes the rules in an implementation-specific manner based on the submission's **properties**, **contentTypeName**, and **originalSaveLocation** to determine the storage location for the submission**.**
- 6. If no applicable rule is found then the protocol server MUST set the **ResultType** element to "SuccessToDropOffLibrary" and set the **Url** to the temporary storage location and return.
- 7. If the protocol server determines that the storage location determined by the rules has required properties that are not present in the **properties** element, the protocol server MUST set the **ResultType** element to "SuccessToDropOffLibrary", set the **Url** to the temporary storage location and return.
- 8. If the user does not have permissions to store content in the storage location determined by the rules, then the protocol server MUST set **ResultType** to "PermissionDeniedAtDestination" and **Url** to the temporary storage location and return.
- 9. If other implementation-specific errors occur while determining the storage location for the submission, the protocol server MUST set the **ResultType** element to "UnknownFailure" and return.
- 10.Otherwise, the protocol server sets **Url** to the storage location determined by the rules, which MUST be non-empty.
- 11.If parsing of file metadata is disabled on the repository, the protocol server MUST set the **ResultType** to "ParsingDisabledAtDestination". Otherwise the protocol server MUST set the **ResultType** to "Success".
- 12.If a file with the same name does not already exist at the location determined by the rule then the protocol server MUST set **CollisionSetting** to "NoCollision" and return. If the repository is configured to overwrite existing files and versioning is enabled at the location determined by the rule, then the protocol server MUST set **CollisionSetting** to "UseSharePointVersioning" and return. Otherwise the protocol server MUST set **CollisionSetting** to "AppendUniqueSuffixes".

## <span id="page-13-0"></span>**3.1.4.1.1 Messages**

The following **[WSDL message](%5bMS-OFCGLOS%5d.pdf)** definitions are specific to this operation.

#### <span id="page-13-1"></span>**3.1.4.1.1.1 GetFinalRoutingDestinationFolderUrlSoapIn**

The request WSDL message for the **GetFinalRoutingDestinationFolderUrl** WSDL operation.

#### The **[SOAP action](%5bMS-OFCGLOS%5d.pdf)** value is:

The **[SOAP body](%5bMS-OFCGLOS%5d.pdf)** contains the **GetFinalRoutingDestinationFolderUrl** element.

#### <span id="page-13-2"></span>**3.1.4.1.1.2 GetFinalRoutingDestinationFolderUrlSoapOut**

The response WSDL message for the **GetFinalRoutingDestinationFolderUrl** WSDL operation.

The SOAP body contains the **GetFinalRoutingDestinationFolderUrlResponse** element.

*[MS-OFFICIALFILE] — v20101219 Official File Web Service Protocol Specification* 

*Copyright © 2010 Microsoft Corporation.* 

http://schemas.microsoft.com/sharepoint/soap/recordsrepository/GetFinalRoutingDestinationFold erUrl

## <span id="page-14-0"></span>**3.1.4.1.2 Elements**

The following XML Schema element definitions are specific to this operation.

### <span id="page-14-1"></span>**3.1.4.1.2.1 GetFinalRoutingDestinationFolderUrl**

The input data for the **GetFinalRoutingDestinationFolderUrl** WSDL operation.

```
<xs:element name="GetFinalRoutingDestinationFolderUrl">
  <xs:complexType>
    <xs:sequence>
      <xs:element minOccurs="0" maxOccurs="1" name="properties" 
type="tns:ArrayOfRecordsRepositoryProperty"/>
       <xs:element minOccurs="0" maxOccurs="1" name="contentTypeName" type="xs:string"/>
      <xs:element minOccurs="0" maxOccurs="1" name="originalSaveLocation" type="xs:string"/>
    </xs:sequence>
  </xs:complexType>
</xs:element>
```
**properties:** The properties of the file.

**contentTypeName:** The file type, which MUST be less than or equal to 128 characters in length.

**originalSaveLocation:** The suggested save location chosen by a user, which MUST be a non-empty URL.

#### <span id="page-14-2"></span>**3.1.4.1.2.2 GetFinalRoutingDestinationFolderUrlResponse**

The result data for the **GetFinalRoutingDestinationFolderUrl** WSDL operation.

```
<xs:element name="GetFinalRoutingDestinationFolderUrlResponse">
  <xs:complexType>
    <xs:sequence>
      <xs:element minOccurs="0" maxOccurs="1" 
name="GetFinalRoutingDestinationFolderUrlResult" type="tns:DocumentRoutingResult"/>
    </xs:sequence>
  </xs:complexType>
</xs:element>
```
**GetFinalRoutingDestinationFolderUrlResult:** Data details about the result, which is an XML fragment that MUST conform to the XML schema of the **DocumentRoutingResult** complex type.

#### <span id="page-14-3"></span>**3.1.4.1.3 Complex Types**

The following XML Schema complex type definitions are specific to this operation.

### <span id="page-14-4"></span>**3.1.4.1.3.1 DocumentRoutingResult**

**Namespace:** http://schemas.microsoft.com/sharepoint/soap/recordsrepository/

Result data details for a **GetFinalRoutingDestinationFolderUrl** WSDL operation.

```
<xs:complexType name="DocumentRoutingResult">
  <xs:sequence>
    <xs:element minOccurs="0" maxOccurs="1" name="Url" type="xs:string"/>
```
*[MS-OFFICIALFILE] — v20101219 Official File Web Service Protocol Specification* 

*Copyright © 2010 Microsoft Corporation.* 

```
 <xs:element minOccurs="1" maxOccurs="1" name="ResultType" 
type="tns:DocumentRoutingResultType"/>
    <xs:element minOccurs="1" maxOccurs="1" name="CollisionSetting" 
type="tns:DocumentRoutingCollisionSetting"/>
  </xs:sequence>
</xs:complexType>
```
**Url:** An implementation-specific URL to the storage location for the submission.

#### **ResultType:** The result of the **GetFinalRoutingDestinationFolderUrl** WSDL operation.

**CollisionSetting:** Collision setting, that is, whether there was a file of the same name already stored at the storage location and, if so, the server configured behavior.

### <span id="page-15-0"></span>**3.1.4.1.4 Simple Types**

The following XML Schema simple type definitions are specific to this operation.

### <span id="page-15-1"></span>**3.1.4.1.4.1 DocumentRoutingResultType**

**Namespace:** http://schemas.microsoft.com/sharepoint/soap/recordsrepository/

Type of result.

```
<xs:simpleType name="DocumentRoutingResultType">
  <xs:restriction base="xs:string">
     <xs:enumeration value="Success"/>
    <xs:enumeration value="SuccessToDropOffLibrary"/>
    <xs:enumeration value="MissingRequiredProperties"/>
    <xs:enumeration value="NoMatchingRules"/>
     <xs:enumeration value="DocumentRoutingDisabled"/>
     <xs:enumeration value="PermissionDeniedAtDestination"/>
     <xs:enumeration value="ParsingDisabledAtDestination"/>
     <xs:enumeration value="OriginalSaveLocationIsDocumentSet"/>
     <xs:enumeration value="NoEnforcementAtOriginalSaveLocation"/>
    <xs:enumeration value="UnknownFailure"/>
  </xs:restriction>
</xs:simpleType>
```
#### The following table specifies the allowable values for DocumentRoutingResultType:

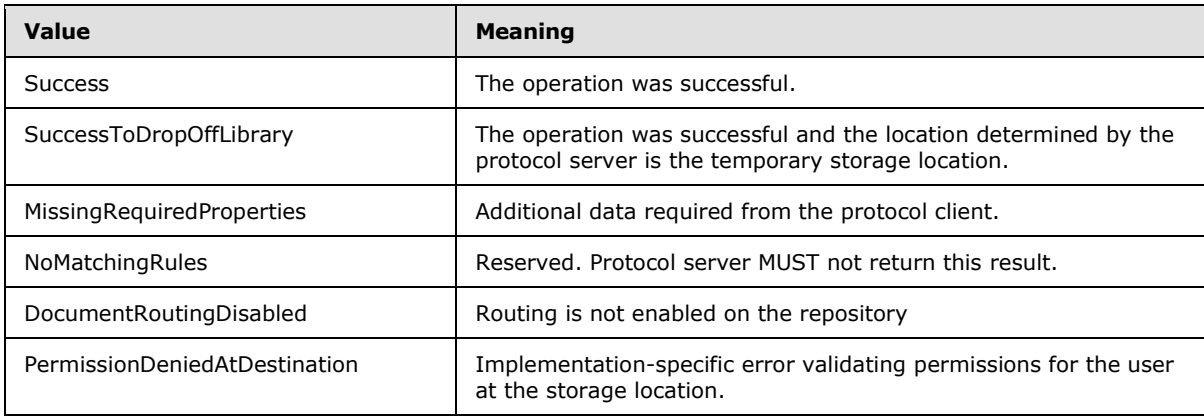

*[MS-OFFICIALFILE] — v20101219 Official File Web Service Protocol Specification* 

*Copyright © 2010 Microsoft Corporation.* 

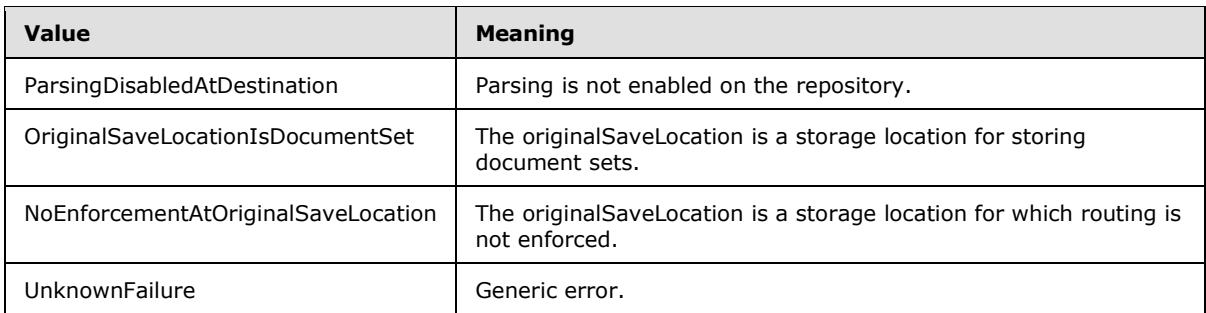

# <span id="page-16-0"></span>**3.1.4.1.4.2 DocumentRoutingCollisionSetting**

**Namespace:** http://schemas.microsoft.com/sharepoint/soap/recordsrepository/

Collision setting for the repository, that is, whether there was a file of the same name already stored at the storage location and, if so, the server configured behavior.

```
<xs:simpleType name="DocumentRoutingCollisionSetting">
  <xs:restriction base="xs:string">
    <xs:enumeration value="NoCollision"/>
     <xs:enumeration value="UseSharePointVersioning"/>
     <xs:enumeration value="AppendUniqueSuffixes"/>
  </xs:restriction>
</xs:simpleType>
```
The following table specifies the allowable values for DocumentRoutingCollisionSetting:

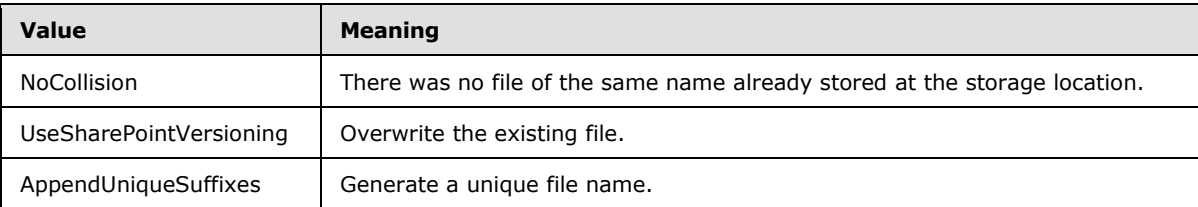

## <span id="page-16-1"></span>**3.1.4.1.5 Attributes**

None.

#### <span id="page-16-2"></span>**3.1.4.1.6 Groups**

None.

## <span id="page-16-3"></span>**3.1.4.1.7 Attribute Groups**

None.

#### <span id="page-16-4"></span>**3.1.4.2 GetHoldsInfo**

This method $\leq$ 7> is called to retrieve information about the legal holds in a repository.

```
<wsdl:operation name="GetHoldsInfo">
  <wsdl:input message="tns:GetHoldsInfoSoapIn"/>
```

```
[MS-OFFICIALFILE] — v20101219 
Official File Web Service Protocol Specification
```
*Copyright © 2010 Microsoft Corporation.* 

```
 <wsdl:output message="tns:GetHoldsInfoSoapOut"/>
</wsdl:operation>
```
The protocol client sends a **GetHoldsInfoSoapIn** request WSDL message and the protocol server MUST respond with a **GetHoldsInfoSoapOut** response WSDL message as follows.

 The protocol server returns the data associated with the legal holds in the repository in the **GetHoldsInfoResult** element.

## <span id="page-17-0"></span>**3.1.4.2.1 Messages**

The following WSDL message definitions are specific to this operation.

#### <span id="page-17-1"></span>**3.1.4.2.1.1 GetHoldsInfoSoapIn**

The request WSDL message for the **GetHoldsInfo** WSDL operation.

The SOAP action value is:

http://schemas.microsoft.com/sharepoint/soap/recordsrepository/GetHoldsInfo

The SOAP body contains the **GetHoldsInfo** element.

#### <span id="page-17-2"></span>**3.1.4.2.1.2 GetHoldsInfoSoapOut**

The response WSDL message for the **GetHoldsInfo** WSDL operation.

The SOAP body contains the **GetHoldsInfoResponse** element.

### <span id="page-17-3"></span>**3.1.4.2.2 Elements**

The following XML Schema element definitions are specific to this operation.

#### <span id="page-17-4"></span>**3.1.4.2.2.1 GetHoldsInfo**

The input data for the **GetHoldsInfo** WSDL operation.

```
<xs:element name="GetHoldsInfo">
  <xs:complexType/>
</xs:element>
```
#### <span id="page-17-5"></span>**3.1.4.2.2.2 GetHoldsInfoResponse**

The result data for the **GetHoldsInfo** WSDL operation.

```
<xs:element name="GetHoldsInfoResponse">
  <xs:complexType>
    <xs:sequence>
      <xs:element minOccurs="0" maxOccurs="1" name="GetHoldsInfoResult" 
type="ArrayOfHoldInfo"/>
    </xs:sequence>
  </xs:complexType>
```
*[MS-OFFICIALFILE] — v20101219 Official File Web Service Protocol Specification* 

*Copyright © 2010 Microsoft Corporation.* 

</xs:element>

**GetHoldsInfoResult:** A list of legal holds.

#### <span id="page-18-0"></span>**3.1.4.2.3 Complex Types**

The following XML Schema complex type definitions are specific to this operation.

## <span id="page-18-1"></span>**3.1.4.2.3.1 ArrayOfHoldInfo**

**Namespace:** http://schemas.microsoft.com/sharepoint/soap/recordsrepository/

A list of legal holds.

```
<xs:complexType name="ArrayOfHoldInfo">
  <xs:sequence>
    <xs:element minOccurs="0" maxOccurs="unbounded" name="HoldInfo" nillable="true" 
type="tns:HoldInfo"/>
  </xs:sequence>
</xs:complexType>
```
**HoldInfo:** A legal hold.

## <span id="page-18-2"></span>**3.1.4.2.3.2 HoldInfo**

**Namespace:** http://schemas.microsoft.com/sharepoint/soap/recordsrepository/

A legal hold.

```
<xs:complexType name="HoldInfo">
  <xs:sequence>
    <xs:element minOccurs="0" maxOccurs="1" name="Url" type="xs:string"/>
    <xs:element minOccurs="0" maxOccurs="1" name="Title" type="xs:string"/>
    <xs:element minOccurs="0" maxOccurs="1" name="Description" type="xs:string"/>
    <xs:element minOccurs="0" maxOccurs="1" name="ManagedBy" type="xs:string"/>
     <xs:element minOccurs="0" maxOccurs="1" name="RepositoryName" type="xs:string"/>
    <xs:element minOccurs="0" maxOccurs="1" name="DiscoveryQueries" type="xs:string"/>
    <xs:element minOccurs="1" maxOccurs="1" name="Id" type="xs:int"/>
    <xs:element minOccurs="1" maxOccurs="1" name="ListId" 
xmlns:q1="http://microsoft.com/wsdl/types/" type="q1:guid"/>
    <xs:element minOccurs="1" maxOccurs="1" name="WebId" 
xmlns:q2="http://microsoft.com/wsdl/types/" type="q2:guid"/>
  </xs:sequence>
</xs:complexType>
```
**Url:** URL of the legal hold, which MUST be non-empty.

**Title:** Title of the legal hold.

**Description:** Description of the legal hold.

**ManagedBy:** Name of the person managing the legal hold.

**RepositoryName:** Name of the container that contains the legal hold.

*[MS-OFFICIALFILE] — v20101219 Official File Web Service Protocol Specification* 

*Copyright © 2010 Microsoft Corporation.* 

**DiscoveryQueries:** Textual search queries associated with the legal hold.

**Id:** Identifier of the legal hold, which MUST be a positive integer.

**ListId:** Identifier of the storage location of the legal hold, which MUST be a **[GUID](%5bMS-GLOS%5d.pdf)**.

**WebId:** Identifier of the repository that contains the legal hold, which MUST be a GUID.

# <span id="page-19-0"></span>**3.1.4.2.4 Simple Types**

The following XML Schema simple type definitions are specific to this operation.

# <span id="page-19-1"></span>**3.1.4.2.4.1 guid**

**Namespace:** http://microsoft.com/wsdl/types/

A GUID.

```
<xs:simpleType name="guid">
   <xs:restriction base="xs:string">
     <xs:pattern value="[0-9a-fA-F]{8}-[0-9a-fA-F]{4}-[0-9a-fA-F]{4}-[0-9a-fA-F]{4}-[0-9a-fA-
F] {12}"/>
   </xs:restriction>
</xs:simpleType>
```
# <span id="page-19-2"></span>**3.1.4.2.5 Attributes**

None.

# <span id="page-19-3"></span>**3.1.4.2.6 Groups**

None.

# <span id="page-19-4"></span>**3.1.4.2.7 Attribute Groups**

None.

# <span id="page-19-5"></span>**3.1.4.3 GetRecordRouting**

This method is deprecated and MUST NOT be called.

```
<wsdl:operation name="GetRecordRouting">
  <wsdl:input message="tns:GetRecordRoutingSoapIn"/>
  <wsdl:output message="tns:GetRecordRoutingSoapOut"/>
</wsdl:operation>
```
The protocol client sends a **GetRecordRoutingSoapIn** request WSDL message and the protocol server MUST respond with a **GetRecordRoutingSoapOut** response WSDL message, as follows:

The protocol server returns an implementation-specific value in the **GetRecordRoutingResult** element that MUST be ignored.

*[MS-OFFICIALFILE] — v20101219 Official File Web Service Protocol Specification* 

*Copyright © 2010 Microsoft Corporation.* 

### <span id="page-20-0"></span>**3.1.4.3.1 Messages**

The following WSDL message definitions are specific to this operation.

## <span id="page-20-1"></span>**3.1.4.3.1.1 GetRecordRoutingSoapIn**

The request WSDL message for the **GetRecordRouting** WSDL operation.

The SOAP action value is:

http://schemas.microsoft.com/sharepoint/soap/recordsrepository/GetRecordRouting

The SOAP body contains the **GetRecordRouting** element.

### <span id="page-20-2"></span>**3.1.4.3.1.2 GetRecordRoutingSoapOut**

The response WSDL message for the **GetRecordRouting** WSDL operation.

The SOAP body contains the **GetRecordRoutingResponse** element.

## <span id="page-20-3"></span>**3.1.4.3.2 Elements**

The following XML Schema element definitions are specific to this operation.

# <span id="page-20-4"></span>**3.1.4.3.2.1 GetRecordRouting**

The input data for the **GetRecordRouting** WSDL operation.

```
<xs:element name="GetRecordRouting">
  <xs:complexType>
    <xs:sequence>
      <xs:element minOccurs="0" maxOccurs="1" name="recordRouting" type="xs:string"/>
    </xs:sequence>
  </xs:complexType>
</xs:element>
```
**recordRouting:** The file type.

## <span id="page-20-5"></span>**3.1.4.3.2.2 GetRecordRoutingResponse**

The result data for the **GetRecordRouting** WSDL operation.

```
<xs:element name="GetRecordRoutingResponse">
  <xs:complexType>
    <xs:sequence>
      <xs:element minOccurs="0" maxOccurs="1" name="GetRecordRoutingResult" 
type="xs:string"/>
    </xs:sequence>
  </xs:complexType>
</xs:element>
```
**GetRecordRoutingResult:** Implementation-specific result data.

*[MS-OFFICIALFILE] — v20101219 Official File Web Service Protocol Specification* 

*Copyright © 2010 Microsoft Corporation.* 

# <span id="page-21-0"></span>**3.1.4.3.3 Complex Types**

None.

## <span id="page-21-1"></span>**3.1.4.3.4 Simple Types**

None.

# <span id="page-21-2"></span>**3.1.4.3.5 Attributes**

None.

## <span id="page-21-3"></span>**3.1.4.3.6 Groups**

None.

# <span id="page-21-4"></span>**3.1.4.3.7 Attribute Groups**

None.

## <span id="page-21-5"></span>**3.1.4.4 GetRecordRoutingCollection**

This method is deprecated and MUST NOT be called.

```
<wsdl:operation name="GetRecordRoutingCollection">
   <wsdl:input message="tns:GetRecordRoutingCollectionSoapIn"/>
   <wsdl:output message="tns:GetRecordRoutingCollectionSoapOut"/>
</wsdl:operation>
```
The protocol client sends a **GetRecordRoutingCollectionSoapIn** request WSDL message, and the protocol server MUST respond with a **GetRecordRoutingCollectionSoapOut** response WSDL message, as follows:

 The protocol server returns an implementation-specific value in the **GetRecordRoutingCollectionResult** element that MUST be ignored.

## <span id="page-21-6"></span>**3.1.4.4.1 Messages**

The following WSDL message definitions are specific to this operation.

## <span id="page-21-7"></span>**3.1.4.4.1.1 GetRecordRoutingCollectionSoapIn**

The request WSDL message for the **GetRecordRoutingCollection** WSDL operation.

The SOAP action value is:

http://schemas.microsoft.com/sharepoint/soap/recordsrepository/GetRecordRoutingCollection

The SOAP body contains the **GetRecordRoutingCollection** element.

# <span id="page-21-8"></span>**3.1.4.4.1.2 GetRecordRoutingCollectionSoapOut**

The response WSDL message for the **GetRecordRoutingCollection** WSDL operation.

*[MS-OFFICIALFILE] — v20101219 Official File Web Service Protocol Specification* 

*Copyright © 2010 Microsoft Corporation.* 

The SOAP body contains the **GetRecordRoutingCollectionResponse** element.

## <span id="page-22-0"></span>**3.1.4.4.2 Elements**

The following XML Schema element definitions are specific to this operation.

## <span id="page-22-1"></span>**3.1.4.4.2.1 GetRecordRoutingCollection**

The input data for the **GetRecordRoutingCollection** WSDL operation.

```
<xs:element name="GetRecordRoutingCollection">
  <xs:complexType/>
</xs:element>
```
# <span id="page-22-2"></span>**3.1.4.4.2.2 GetRecordRoutingCollectionResponse**

The result data for the **GetRecordRoutingCollection** WSDL operation.

```
<xs:element name="GetRecordRoutingCollectionResponse">
  <xs:complexType>
    <xs:sequence>
       <xs:element minOccurs="0" maxOccurs="1" name="GetRecordRoutingCollectionResult" 
type="xs:string"/>
    </xs:sequence>
   </xs:complexType>
</xs:element>
```
**GetRecordRoutingCollectionResult:** Implementation-specific result data.

#### <span id="page-22-3"></span>**3.1.4.4.3 Complex Types**

None.

#### <span id="page-22-4"></span>**3.1.4.4.4 Simple Types**

None.

#### <span id="page-22-5"></span>**3.1.4.4.5 Attributes**

None.

# <span id="page-22-6"></span>**3.1.4.4.6 Groups**

None.

#### <span id="page-22-7"></span>**3.1.4.4.7 Attribute Groups**

<span id="page-22-9"></span>None.

## <span id="page-22-8"></span>**3.1.4.5 GetServerInfo**

This method is called to retrieve information about the repository, such as its type, version, and whether the repository is configured for routing.

*[MS-OFFICIALFILE] — v20101219 Official File Web Service Protocol Specification* 

*Copyright © 2010 Microsoft Corporation.* 

```
<wsdl:operation name="GetServerInfo">
  <wsdl:input message="tns:GetServerInfoSoapIn"/>
  <wsdl:output message="tns:GetServerInfoSoapOut"/>
</wsdl:operation>
```
The protocol client sends a **GetServerInfoSoapIn** request WSDL message, and the protocol server MUST respond with a **GetServerInfoSoapOut** response WSDL message, as follows:

<span id="page-23-6"></span>The protocol server MUST return implementation-specific  $\leq 8$  information for the protocol server in the **ServerInfo** element.

#### <span id="page-23-0"></span>**3.1.4.5.1 Messages**

The following WSDL message definitions are specific to this operation.

## <span id="page-23-1"></span>**3.1.4.5.1.1 GetServerInfoSoapIn**

The request WSDL message for the **GetServerInfo** WSDL operation.

The SOAP action value is:

http://schemas.microsoft.com/sharepoint/soap/recordsrepository/GetServerInfo

The SOAP body contains the **GetServerInfo** element.

#### <span id="page-23-2"></span>**3.1.4.5.1.2 GetServerInfoSoapOut**

The response WSDL message for the **GetServerInfo** WSDL operation.

The SOAP body contains the **GetServerInfoResponse** element.

## <span id="page-23-3"></span>**3.1.4.5.2 Elements**

The following XML Schema element definitions are specific to this operation.

#### <span id="page-23-4"></span>**3.1.4.5.2.1 GetServerInfo**

The input data for the **GetServerInfo** WSDL operation.

```
<xs:element name="GetServerInfo">
  <xs:complexType/>
</xs:element>
```
#### <span id="page-23-5"></span>**3.1.4.5.2.2 GetServerInfoResponse**

The result data for the **GetServerInfo** WSDL operation.

```
<xs:element name="GetServerInfoResponse">
  <xs:complexType>
    <xs:sequence>
      <xs:element minOccurs="0" maxOccurs="1" name="GetServerInfoResult" type="ServerInfo"/>
    </xs:sequence>
  </xs:complexType>
```
*[MS-OFFICIALFILE] — v20101219 Official File Web Service Protocol Specification* 

*Copyright © 2010 Microsoft Corporation.* 

</xs:element>

**GetServerInfoResult:** Type and version information for a protocol server, which MUST be an XML fragment that conforms to the XML schema of the **ServerInfo** complex type.

#### <span id="page-24-0"></span>**3.1.4.5.3 Complex Types**

The following XML Schema complex type definitions are specific to this operation.

## <span id="page-24-1"></span>**3.1.4.5.3.1 ServerInfo**

**Namespace:** http://schemas.microsoft.com/sharepoint/soap/recordsrepository/

#### Server information.

```
<xs:complexType name="ServerInfo">
  <xs:sequence>
    <xs:element name="ServerType" type="xs:string"/>
    <xs:element name="ServerVersion" type="xs:string"/>
    <xs:element name="RoutingWeb" type="xs:string"/>
  </xs:sequence>
</xs:complexType>
```
**ServerType:** The type information for the protocol server. MUST be non-empty and MUST be less than or equal to 256 characters in length and MUST be HTML encoded.

**ServerVersion:** The version information for the protocol server. MUST be non-empty and MUST be less than or equal to 256 characters in length and MUST be HTML encoded.

**RoutingWeb:** Whether the protocol server is configured for routing. MUST conform to the XML schema of the **BooleanType** simple type.

#### <span id="page-24-2"></span>**3.1.4.5.4 Simple Types**

None.

#### <span id="page-24-3"></span>**3.1.4.5.5 Attributes**

None.

#### <span id="page-24-4"></span>**3.1.4.5.6 Groups**

None.

#### <span id="page-24-5"></span>**3.1.4.5.7 Attribute Groups**

<span id="page-24-7"></span>None.

#### <span id="page-24-6"></span>**3.1.4.6 SubmitFile**

This method is called to submit a file and its associated properties to the repository.

<wsdl:operation name="SubmitFile">

*[MS-OFFICIALFILE] — v20101219 Official File Web Service Protocol Specification* 

*Copyright © 2010 Microsoft Corporation.* 

```
 <wsdl:input message="tns:SubmitFileSoapIn"/>
   <wsdl:output message="tns:SubmitFileSoapOut"/>
</wsdl:operation>
```
The protocol client sends a **SubmitFileSoapIn** request WSDL message, and the protocol server MUST respond with a **SubmitFileSoapOut** response WSDL message, as follows:

- 1. If the user is not in the list of users authorized to submit files to the repository, the protocol server MUST set the **ResultCode** element to "NotFound" and return.
- 2. If required parameters were not specified, the protocol server MUST set the **ResultCode** to InvalidArgument and return.
- <span id="page-25-0"></span>3. If the protocol server determines that the file cannot be submitted to the repository using an implementation-specifi[c<9>](#page-46-9) algorithm, the protocol server MUST set the **ResultCode** element to FileRejected and return.
- 4. If the protocol server determines that the repository is not configured for routing, the protocol server MUST set the **ResultCode** element to "InvalidRouterConfiguration" and return.
- 5. The protocol server processes the rules in an implementation-specific manner based on the submission's **properties** and **recordRouting** to determine the storage location for the submission**.**
- 6. If no applicable rule is found:
	- 1. The protocol server sets the **ResultCode** element to MoreInformation.
	- 2. The protocol server MUST set the **ResultUrl** element to an implementation-specific URL to enter more information about the submission.
	- 3. The protocol server SHOUL[D<10>](#page-46-10) set the **CustomProcessingResult.HoldsProcessingResult** element to InDropOffZone.
	- 4. The protocol server uses the temporary storage location.
- <span id="page-25-1"></span>7. If the protocol server determines that the storage location determined by the rules has required properties that are not present in the **properties** element:
	- 1. If the protocol server determines that the name of the user specified in the **userName** element is invalid using an implementation-specific validation algorithm, then the protocol server MUST set the **ResultCode** element to InvalidUser and return.
	- 2. Otherwise, the protocol server MUST set the **ResultCode** element to MoreInformation and the **ResultUrl** element to an implementation-specific URL to enter more information about the submission and SHOULD $<11>$  set the **CustomProcessingResult.HoldsProcessingResult** element to InDropOffZone. The protocol server uses the temporary storage location.
- <span id="page-25-2"></span>8. The protocol server stores the file in the storage location.
- 9. If implementation-specific errors occur while determining the storage location for the submission or while storing the file, the protocol server MUST set the **ResultCode** element to UnknownError and return.
- <span id="page-25-3"></span>10.Otherwise, the protocol server MUST set the **ResultCode** element to Success and SHOUL[D<12>](#page-46-12) set the **ResultUrl** element to a non-empty HTML encoded URL to retrieve the stored file.

*[MS-OFFICIALFILE] — v20101219 Official File Web Service Protocol Specification* 

*Copyright © 2010 Microsoft Corporation.* 

- 11.If the file has been stored in the temporary storage location, the server returns.
- 12.If the **properties** element contains all of the following properties, then the protocol server sets the implementation-specific metadata that indicates the file is placed on the appropriate legal hold. The protocol server SHOUL[D<13>](#page-46-13) set the

<span id="page-26-5"></span>**CustomProcessingResult.HoldsProcessingResult** element to Success.

- \_dlc\_hold\_url
- \_dlc\_hold\_comments
- \_dlc\_hold\_id
- \_dlc\_hold\_searchqquery
- <span id="page-26-6"></span>\_dlc\_hold\_searchcontexturl
- 13.If, however, at least one but not all of the properties mentioned previously are contained in the **properties** element, then the protocol server SHOUL[D<14>](#page-47-0) set the **CustomProcessingResult.HoldsProcessingResult** element to Failure.
- 14.If none of the properties mentioned previously are contained in the **properties** element then the protocol server MUST NOT set **CustomProcessingResult.HoldsProcessingResult.**

### <span id="page-26-0"></span>**3.1.4.6.1 Messages**

The following WSDL message definitions are specific to this operation.

## <span id="page-26-1"></span>**3.1.4.6.1.1 SubmitFileSoapIn**

The request WSDL message for the **SubmitFile** WSDL operation.

The SOAP action value is:

http://schemas.microsoft.com/sharepoint/soap/recordsrepository/SubmitFile

The SOAP body contains the **SubmitFile** element.

## <span id="page-26-2"></span>**3.1.4.6.1.2 SubmitFileSoapOut**

The response WSDL message for the **SubmitFile** WSDL operation.

The SOAP body contains the **SubmitFileResponse** element.

#### <span id="page-26-3"></span>**3.1.4.6.2 Elements**

The following XML Schema element definitions are specific to this operation.

### <span id="page-26-4"></span>**3.1.4.6.2.1 SubmitFile**

The input data for the **SubmitFile** WSDL operation.

```
<xs:element name="SubmitFile">
  <xs:complexType>
     <xs:sequence>
```
*[MS-OFFICIALFILE] — v20101219 Official File Web Service Protocol Specification* 

*Copyright © 2010 Microsoft Corporation.* 

```
 <xs:element minOccurs="0" maxOccurs="1" name="fileToSubmit" type="xs:base64Binary"/>
       <xs:element minOccurs="0" maxOccurs="1" name="properties" 
type="tns:ArrayOfRecordsRepositoryProperty"/>
       <xs:element minOccurs="0" maxOccurs="1" name="recordRouting" type="xs:string"/>
       <xs:element minOccurs="0" maxOccurs="1" name="sourceUrl" type="xs:string"/>
       <xs:element minOccurs="0" maxOccurs="1" name="userName" type="xs:string"/>
    </xs:sequence>
  </xs:complexType>
</xs:element>
```
**fileToSubmit:** The contents of the file, which MUST be non-empty and MUST be **[Base64](%5bMS-GLOS%5d.pdf)** encoded.

**properties:** The properties of the file. MUST not be null.

**recordRouting:** The file type, which MUST be less than or equal to 128 characters in length. MUST not be null or empty.

**sourceUrl:** The source URL of the file, which MUST be non-empty and MUST be **[URL-encoded](%5bMS-OFCGLOS%5d.pdf)**.

**userName:** The name of the user submitting the file, which MUST be non-empty and MUST be a **[login name](%5bMS-OFCGLOS%5d.pdf)**. The value SHAREPOINT\system (case-insensitive) is reserved and SHOULD NO[T<15>](#page-47-1) be used.

#### <span id="page-27-0"></span>**3.1.4.6.2.2 SubmitFileResponse**

The result data for the **SubmitFile** WSDL operation.

```
<xs:element name="SubmitFileResponse">
  <xs:complexType>
    <xs:sequence>
      <xs:element minOccurs="0" maxOccurs="1" name="SubmitFileResult" 
type="SubmitFileResult"/>
    </xs:sequence>
  </xs:complexType>
</xs:element>
```
**SubmitFileResult:** Data details about the result, which is a string of an encoded XML fragment that MUST conform to the XML schema of the **SubmitFileResult** complex type.

#### <span id="page-27-1"></span>**3.1.4.6.3 Complex Types**

The following XML Schema complex type definitions are specific to this operation.

## <span id="page-27-2"></span>**3.1.4.6.3.1 SubmitFileResult**

**Namespace:** http://schemas.microsoft.com/sharepoint/soap/recordsrepository/

The detailed data result for the **SubmitFile** WSDL operation.

```
<xs:complexType name="SubmitFileResult">
  <xs:sequence>
    <xs:element name="ResultCode" type="tns:SubmitFileResultCode"/>
     <xs:choice>
      <xs:element name="ResultUrl" type="xs:anyURI"/>
      <xs:element name="AdditionalInformation" type="xs:string"/>
```
*[MS-OFFICIALFILE] — v20101219 Official File Web Service Protocol Specification* 

*Copyright © 2010 Microsoft Corporation.* 

```
 </xs:choice>
     <xs:element name="CustomProcessingResult" type="tns:CustomProcessingResult"/>
  </xs:sequence>
</xs:complexType>
```
**ResultCode:** The result of the **SubmitFile** WSDL operation.

**ResultUrl:** The URL of the file after the **SubmitFile** WSDL operation.

**AdditionalInformation:** Additional information specific to the **ResultCode** element value as specified in section [3.1.4.6.](#page-24-7)

**CustomProcessingResult:** The result of custom file processing.

## <span id="page-28-0"></span>**3.1.4.6.3.2 CustomProcessingResult**

**Namespace:** http://schemas.microsoft.com/sharepoint/soap/recordsrepository/

The result of custom processing of a legal hold.

```
<xs:complexType name="CustomProcessingResult">
  <xs:sequence>
    <xs:element name="HoldProcessingResult" type="tns:HoldProcessingResult"/>
  </xs:sequence>
</xs:complexType>
```
**HoldProcessingResult:** The result of processing a legal hold.

### <span id="page-28-1"></span>**3.1.4.6.4 Simple Types**

The following XML Schema simple type definitions are specific to this operation.

## <span id="page-28-2"></span>**3.1.4.6.4.1 SubmitFileResultCode**

**Namespace:** http://schemas.microsoft.com/sharepoint/soap/recordsrepository/

The result status code of a **SubmitFile** WSDL operation.

```
<xs:simpleType name="SubmitFileResultCode">
  <xs:restriction base="xs:string">
     <xs:enumeration value="Success"/>
    <xs:enumeration value="MoreInformation"/>
    <xs:enumeration value="InvalidArgument"/>
    <xs:enumeration value="InvalidRouterConfiguration"/>
    <xs:enumeration value="NotFound"/>
    <xs:enumeration value="FileRejected"/>
     <xs:enumeration value="UnknownError"/>
     <xs:enumeration value="FileExists"/>
   </xs:restriction>
</xs:simpleType>
```
The following table specifies the allowable values for SubmitFileResultCode:

*[MS-OFFICIALFILE] — v20101219 Official File Web Service Protocol Specification* 

*Copyright © 2010 Microsoft Corporation.* 

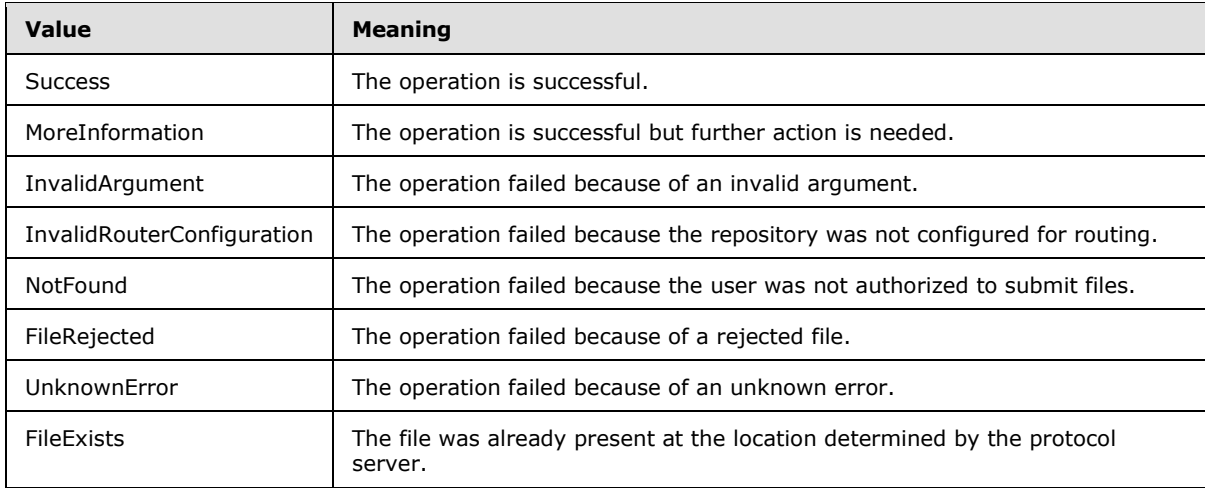

# <span id="page-29-0"></span>**3.1.4.6.4.2 HoldProcessingResult**

**Namespace:** http://schemas.microsoft.com/sharepoint/soap/recordsrepository/

The result of processing a legal hold.

```
<xs:simpleType name="HoldProcessingResult">
  <xs:restriction base="xs:string">
    <xs:enumeration value="Success"/>
    <xs:enumeration value="Failure"/>
    <xs:enumeration value="InDropOffZone"/>
  </xs:restriction>
</xs:simpleType>
```
The following table specifies the allowable values for HoldProcessingResult:

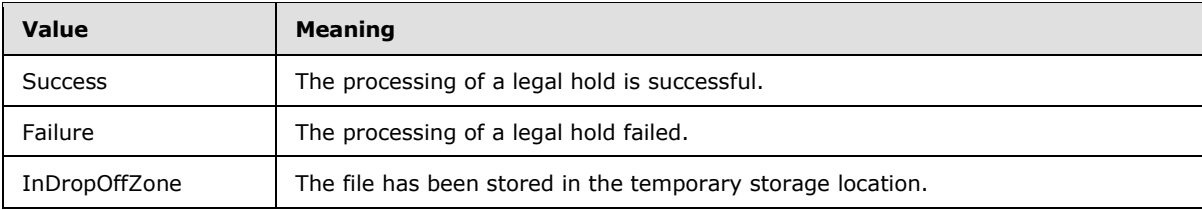

# <span id="page-29-1"></span>**3.1.4.6.5 Attributes**

None.

# <span id="page-29-2"></span>**3.1.4.6.6 Groups**

None.

# <span id="page-29-3"></span>**3.1.4.6.7 Attribute Groups**

None.

*[MS-OFFICIALFILE] — v20101219 Official File Web Service Protocol Specification* 

# <span id="page-30-0"></span>**3.1.5 Timer Events**

<span id="page-30-3"></span><span id="page-30-2"></span>None.

# <span id="page-30-1"></span>**3.1.6 Other Local Events**

None.

*[MS-OFFICIALFILE] — v20101219 Official File Web Service Protocol Specification* 

*Copyright © 2010 Microsoft Corporation.* 

# <span id="page-31-0"></span>**4 Protocol Examples**

<span id="page-31-1"></span>A protocol client might construct the following WSDL message to find the exact final destination location for file with three properties that is intended to be stored at "http://www.contoso.com/blue/Blue-Car.jpg" and of file type "Document".

```
<?xml version="1.0" encoding="utf-8"?><soap:Envelope 
xmlns:soap="http://schemas.xmlsoap.org/soap/envelope/" 
xmlns:xsi="http://www.w3.org/2001/XMLSchema-instance" 
xmlns:xsd="http://www.w3.org/2001/XMLSchema">
   <soap:Body>
     <GetFinalRoutingDestinationFolderUrl 
xmlns="http://schemas.microsoft.com/sharepoint/soap/recordsrepository/">
       <properties>
         <RecordsRepositoryProperty>
           <Name>Color</Name>
           <DisplayName>Color</DisplayName>
           <Value>blue</Value>
           <Type>Text</Type>
           <Other />
         </RecordsRepositoryProperty>
         <RecordsRepositoryProperty>
           <Name>Title</Name>
           <DisplayName>Title</DisplayName>
           <Value>blue file</Value>
           <Type>Text</Type>
           <Other />
         </RecordsRepositoryProperty>
         <RecordsRepositoryProperty>
           <Name>Name</Name>
           <DisplayName>Name</DisplayName>
           <Value>blue file</Value>
           <Type>Text</Type>
           <Other />
         </RecordsRepositoryProperty>
       </properties>
       <contentTypeName>Document</contentTypeName>
       <originalSaveLocation>http://www.contoso.com/green/Blue-Car.jpg</originalSaveLocation>
     </GetFinalRoutingDestinationFolderUrl>
   </soap:Body>
</soap:Envelope>
```
The protocol server determines the appropriate storage location from the list of configured rules. The protocol server evaluates rules based on the properties of the document if applicable. Once a rule is determined the protocol server returns the data for that final location in the form of the following WSDL message:

```
<?xml version="1.0" encoding="utf-8"?><soap:Envelope 
xmlns:soap="http://schemas.xmlsoap.org/soap/envelope/" 
xmlns:xsi="http://www.w3.org/2001/XMLSchema-instance" 
xmlns:xsd="http://www.w3.org/2001/XMLSchema">
   <soap:Body>
     <GetFinalRoutingDestinationFolderUrlResponse 
xmlns="http://schemas.microsoft.com/sharepoint/soap/recordsrepository/">
      <GetFinalRoutingDestinationFolderUrlResult>
         <Url>http://www.contoso.com/blue</Url>
         <ResultType>ParsingDisabledAtDestination</ResultType>
```
*[MS-OFFICIALFILE] — v20101219 Official File Web Service Protocol Specification* 

*Copyright © 2010 Microsoft Corporation.* 

```
 <CollisionSetting>NoCollision</CollisionSetting>
       </GetFinalRoutingDestinationFolderUrlResult>
     </GetFinalRoutingDestinationFolderUrlResponse>
   </soap:Body>
</soap:Envelope>
```
If the protocol server determines the final location as "http://www.contoso.com/blue" as in previous example but finds that the file "Blue-Car.jpg" already exists at the location then the protocol server might respond with the following WSDL message:

```
<?xml version="1.0" encoding="utf-8"?><soap:Envelope 
xmlns:soap="http://schemas.xmlsoap.org/soap/envelope/" 
xmlns:xsi="http://www.w3.org/2001/XMLSchema-instance" 
xmlns:xsd="http://www.w3.org/2001/XMLSchema">
     <soap:Body>
       <GetFinalRoutingDestinationFolderUrlResponse 
xmlns="http://schemas.microsoft.com/sharepoint/soap/recordsrepository/">
         <GetFinalRoutingDestinationFolderUrlResult>
           <Url>http://www.contoso.com/blue</Url>
           <ResultType>Success</ResultType>
           <CollisionSetting>AppendUniqueSuffixes</CollisionSetting>
         </GetFinalRoutingDestinationFolderUrlResult>
       </GetFinalRoutingDestinationFolderUrlResponse>
     </soap:Body>
</soap:Envelope>
```
On receiving this message the protocol client might decide to append a suffix, such as a unique identifier, before placing the file at the determined location. In this case protocol client might save the file as Blue\_123456.jpg at "http://www.contoso.com/blue".

Next, the protocol client might construct the following WSDL message to submit a file named "small.txt" to the repository as a generic "Document" file type with various properties:

```
<?xml version="1.0" encoding="utf-8"?>
<soap:Envelope xmlns:soap="http://schemas.xmlsoap.org/soap/envelope/" 
xmlns:xsi="http://www.w3.org/2001/XMLSchema-instance" 
xmlns:xsd="http://www.w3.org/2001/XMLSchema">
    <soap:Body>
       <SubmitFile xmlns="http://schemas.microsoft.com/sharepoint/soap/recordsrepository/">
          <fileToSubmit>WlpaWlpaWlpaWg</fileToSubmit>
          <properties>
             <RecordsRepositoryProperty>
                <Name>ID</Name>
                <Value>7</Value>
                <Type>Counter</Type>
                <Other/>
             </RecordsRepositoryProperty>
             <RecordsRepositoryProperty>
                <Name>ContentTypeId</Name>
                <Value>0x01010093344DD323F47F48A62CD1F5C002446B</Value>
                <Type>ContentTypeId</Type>
                <Other/>
             </RecordsRepositoryProperty> 
             <RecordsRepositoryProperty>
                <Name>ContentType</Name>
                <Value>Document</Value>
```
*[MS-OFFICIALFILE] — v20101219 Official File Web Service Protocol Specification* 

*Copyright © 2010 Microsoft Corporation.* 

```
 <Type>Text</Type>
                <Other/>
             </RecordsRepositoryProperty>
             <RecordsRepositoryProperty>
                <Name>Created</Name>
                 <Value>1/16/2008 6:18:53 PM</Value>
                <Type>DateTime</Type>
               \langleOther/>
             </RecordsRepositoryProperty>
             <RecordsRepositoryProperty>
                <Name>vti_modifiedby</Name>
                <Value>CONTOSO\someone</Value>
                <Type>String</Type>
                <Other/>
             </RecordsRepositoryProperty>
          </properties>
         <recordRouting>Document</recordRouting>
          <sourceUrl>http://www.contoso.com/Shared Documents/small.txt</sourceUrl>
                <userName>CONTOSO\someone</userName>
       </SubmitFile>
    </soap:Body>
</soap:Envelope>
```
The protocol server determines the location in the repository to store the file using the rule for the "Document" file type and successfully stores the file there. The protocol server then responds with the following WSDL message:

```
<?xml version="1.0" encoding="utf-8"?>
<soap:Envelope xmlns:soap="http://schemas.xmlsoap.org/soap/envelope/" 
xmlns:xsi="http://www.w3.org/2001/XMLSchema-instance" 
xmlns:xsd="http://www.w3.org/2001/XMLSchema">
    <soap:Body><SubmitFileResponse 
xmlns="http://schemas.microsoft.com/sharepoint/soap/recordsrepository/">
<\texttt{SubmitFileResult}> \& \texttt{let}, \texttt{ResultCode} \& \texttt{gt}; \texttt{Success@lt}, \texttt{ResultCode} \& \texttt{get}, \& \texttt{let}, \texttt{AdditionalInformation} \& \texttt{gt}; \texttt{ht}tp://www.contoso.com/sites/RC/MyDocuments/2008-01-17T08-50-
50Z/small_T2CO2V.txt&lt;/AdditionalInformation&gt;</SubmitFileResult>
        </SubmitFileResponse>
    </soap:Body>
</soap:Envelope>
```
A protocol client might construct the following WSDL message to retrieve information about all the legal holds in the repository.

```
<?xml version="1.0" encoding="utf-8"?><soap:Envelope 
xmlns:soap="http://schemas.xmlsoap.org/soap/envelope/" 
xmlns:xsi="http://www.w3.org/2001/XMLSchema-instance" 
xmlns:xsd="http://www.w3.org/2001/XMLSchema">
       <soap:Body>
         <GetHoldsInfo xmlns="http://schemas.microsoft.com/sharepoint/soap/recordsrepository/" 
/>
       </soap:Body>
     </soap:Envelope>
```
*[MS-OFFICIALFILE] — v20101219 Official File Web Service Protocol Specification* 

*Copyright © 2010 Microsoft Corporation.* 

The protocol server returns the data for all legal holds in the repository in the form of the following WSDL message:

```
<?xml version="1.0" encoding="utf-8"?><soap:Envelope 
xmlns:soap="http://schemas.xmlsoap.org/soap/envelope/" 
xmlns:xsi="http://www.w3.org/2001/XMLSchema-instance" 
xmlns:xsd="http://www.w3.org/2001/XMLSchema">
       <soap:Body>
         <GetHoldsInfoResponse 
xmlns="http://schemas.microsoft.com/sharepoint/soap/recordsrepository/">
           <GetHoldsInfoResult>
             <HoldInfo>
               <Url>http://www.contoso.com/Lists/Holds/DispForm.aspx?ID=1</Url>
               <Title>Contoso vs. SomeCompany</Title>
               <Description>Court case of Contoso vs. SomeCompany</Description>
               <ManagedBy>Joe</ManagedBy>
               <RepositoryName>Records</RepositoryName>
              <Id>1</Id>
               <ListId>8f5f2a74-4fa6-4072-8227-328ff2b01efd</ListId>
               <WebId>9f0ccd71-0b29-4eb3-b5d1-fe4c58f37f21</WebId>
             </HoldInfo>
             <HoldInfo>
               <Url>http://www.contoso.com/Lists/Holds/DispForm.aspx?ID=2</Url>
               <Title>Contoso litigation</Title>
               <Description>Files on hold for the investigation of the "Contoso 
litigation"</Description>
               <ManagedBy>Joe</ManagedBy>
               <RepositoryName>Records</RepositoryName>
              <Id>2</Id>
               <ListId>8f5f2a74-4fa6-4072-8227-328ff2b01efd</ListId>
               <WebId>9f0ccd71-0b29-4eb3-b5d1-fe4c58f37f21</WebId>
             </HoldInfo>
           </GetHoldsInfoResult>
         </GetHoldsInfoResponse>
       </soap:Body>
     </soap:Envelope>
```
A protocol client might construct the following WSDL message to submit a file to a repository and place it on a legal hold.

```
<?xml version="1.0" encoding="utf-8"?>
<soap:Envelope xmlns:soap="http://schemas.xmlsoap.org/soap/envelope/" 
xmlns:xsi="http://www.w3.org/2001/XMLSchema-instance" 
xmlns:xsd="http://www.w3.org/2001/XMLSchema">
   <soap:Body>
     <SubmitFile xmlns="http://schemas.microsoft.com/sharepoint/soap/recordsrepository/">
       <fileToSubmit> WlpaWlpaWlpaWg </fileToSubmit>
       <properties>
         <RecordsRepositoryProperty>
           <Name>Color</Name>
           <DisplayName>Color</DisplayName>
           <Value>blue</Value>
           <Type>Text</Type>
           <Other />
         </RecordsRepositoryProperty>
         <RecordsRepositoryProperty>
           <Name>Title</Name>
           <DisplayName>Title</DisplayName>
```
*[MS-OFFICIALFILE] — v20101219 Official File Web Service Protocol Specification* 

*Copyright © 2010 Microsoft Corporation.* 

```
 <Value>blue file</Value>
           <Type>Text</Type>
           <Other />
         </RecordsRepositoryProperty>
         <RecordsRepositoryProperty>
           <Name>Name</Name>
           <DisplayName>Name</DisplayName>
           <Value>blue file</Value>
           <Type>Text</Type>
           <Other />
         </RecordsRepositoryProperty>
         <RecordsRepositoryProperty>
           <Name>_dlc_hold_url</Name>
           <DisplayName />
           <Value>http://www.contoso.com/Lists/Holds/DispForm.aspx?ID=1</Value>
           <Type>OfficialFileCustomType</Type>
           <Other />
         </RecordsRepositoryProperty>
         <RecordsRepositoryProperty>
           <Name>_dlc_hold_searchqquery</Name>
           <DisplayName />
           <Value>contoso</Value>
           <Type>OfficialFileCustomType</Type>
           <Other />
         </RecordsRepositoryProperty>
         <RecordsRepositoryProperty>
          <Name> dlc hold searchcontexturl</Name>
           <DisplayName />
           <Value>http://www.billing.contoso.com</Value>
           <Type>OfficialFileCustomType</Type>
           <Other />
         </RecordsRepositoryProperty>
         <RecordsRepositoryProperty>
           <Name>_dlc_hold_id</Name>
           <DisplayName />
           <Value>2</Value>
           <Type>OfficialFileCustomType</Type>
           <Other />
         </RecordsRepositoryProperty>
         <RecordsRepositoryProperty>
           <Name>_dlc_hold_comments</Name>
           <DisplayName />
           <Value>contoso case search query</Value>
           <Type>OfficialFileCustomType</Type>
           <Other />
         </RecordsRepositoryProperty>
       </properties>
      <recordRouting>Document</recordRouting>
       <sourceUrl>http://www.contoso.com/bills/blue-2006.doc</sourceUrl>
       <userName>redmond\pkmacct</userName>
     </SubmitFile>
   </soap:Body>
</soap:Envelope>
```
The protocol server returns the result of the operation in the form of the following WSDL message:

<?xml version="1.0" encoding="utf-8"?>

*[MS-OFFICIALFILE] — v20101219 Official File Web Service Protocol Specification* 

*Copyright © 2010 Microsoft Corporation.* 

```
<soap:Envelope xmlns:soap="http://schemas.xmlsoap.org/soap/envelope/" 
xmlns:xsi="http://www.w3.org/2001/XMLSchema-instance" 
xmlns:xsd="http://www.w3.org/2001/XMLSchema">
  <soap:Body>
     <SubmitFileResponse 
xmlns="http://schemas.microsoft.com/sharepoint/soap/recordsrepository/">
```
<SubmitFileResult>&lt;ResultCode&gt;Success&lt;/ResultCode&gt;&lt;ResultUrl&gt;http://co745-15/blue/blue-

2006.doc</ResultUrl&gt;&lt;CustomProcessingResult&gt;&lt;HoldsProcessingResult&gt;Success& lt;/HoldsProcessingResult&gt;&lt;/CustomProcessingResult&gt;</SubmitFileResult>

 </SubmitFileResponse> </soap:Body>

</soap:Envelope>

*Copyright © 2010 Microsoft Corporation.* 

# <span id="page-37-0"></span>**5 Security**

# <span id="page-37-1"></span>**5.1 Security Considerations for Implementers**

<span id="page-37-3"></span>This protocol introduces no additional security considerations beyond those applicable to its underlying protocols.

## <span id="page-37-2"></span>**5.2 Index of Security Parameters**

<span id="page-37-4"></span>None.

*[MS-OFFICIALFILE] — v20101219 Official File Web Service Protocol Specification* 

*Copyright © 2010 Microsoft Corporation.* 

# <span id="page-38-0"></span>**6 Appendix A: Full WSDL**

For ease of implementation, the full WSDL is provided below.

```
<?xml version="1.0" encoding="utf-8"?>
<wsdl:definitions xmlns:s="http://www.w3.org/2001/XMLSchema" 
xmlns:soap12="http://schemas.xmlsoap.org/wsdl/soap12/" 
xmlns:tns="http://schemas.microsoft.com/sharepoint/soap/recordsrepository/" 
xmlns:s1="http://microsoft.com/wsdl/types/" 
xmlns:soap="http://schemas.xmlsoap.org/wsdl/soap/" 
targetNamespace="http://schemas.microsoft.com/sharepoint/soap/recordsrepository/" 
xmlns:wsdl="http://schemas.xmlsoap.org/wsdl/">
   <wsdl:types>
     <xs:schema elementFormDefault="qualified" 
targetNamespace="http://schemas.microsoft.com/sharepoint/soap/recordsrepository/" 
xmlns:xs="http://www.w3.org/2001/XMLSchema">
       <xs:import namespace="http://microsoft.com/wsdl/types/" />
       <xs:element name="GetHoldsInfo">
         <xs:complexType />
       </xs:element>
       <xs:element name="GetHoldsInfoResponse">
         <xs:complexType>
           <xs:sequence>
             <xs:element minOccurs="0" maxOccurs="1" name="GetHoldsInfoResult" 
type="tns:ArrayOfHoldInfo" />
           </xs:sequence>
         </xs:complexType>
       </xs:element>
       <xs:complexType name="ArrayOfHoldInfo">
         <xs:sequence>
           <xs:element minOccurs="0" maxOccurs="unbounded" name="HoldInfo" nillable="true" 
type="tns:HoldInfo" />
         </xs:sequence>
       </xs:complexType>
       <xs:complexType name="HoldInfo">
         <xs:sequence>
           <xs:element minOccurs="0" maxOccurs="1" name="Url" type="xs:string" />
           <xs:element minOccurs="0" maxOccurs="1" name="Title" type="xs:string" />
           <xs:element minOccurs="0" maxOccurs="1" name="Description" type="xs:string" />
           <xs:element minOccurs="0" maxOccurs="1" name="ManagedBy" type="xs:string" />
           <xs:element minOccurs="0" maxOccurs="1" name="RepositoryName" type="xs:string" />
           <xs:element minOccurs="0" maxOccurs="1" name="DiscoveryQueries" type="xs:string" />
           <xs:element minOccurs="1" maxOccurs="1" name="Id" type="xs:int" />
           <xs:element xmlns:q1="http://microsoft.com/wsdl/types/" minOccurs="1" maxOccurs="1" 
name="ListId" type="q1:guid" />
           <xs:element xmlns:q2="http://microsoft.com/wsdl/types/" minOccurs="1" maxOccurs="1" 
name="WebId" type="q2:guid" />
         </xs:sequence>
       </xs:complexType>
       <xs:element name="GetFinalRoutingDestinationFolderUrl">
         <xs:complexType>
           <xs:sequence>
             <xs:element minOccurs="0" maxOccurs="1" name="properties" 
type="tns:ArrayOfRecordsRepositoryProperty" />
             <xs:element minOccurs="0" maxOccurs="1" name="contentTypeName" type="xs:string" 
/>
             <xs:element minOccurs="0" maxOccurs="1" name="originalSaveLocation" 
type="xs:string" />
           </xs:sequence>
         </xs:complexType>
```
*[MS-OFFICIALFILE] — v20101219 Official File Web Service Protocol Specification* 

*Copyright © 2010 Microsoft Corporation.* 

```
 </xs:element>
       <xs:complexType name="ArrayOfRecordsRepositoryProperty">
         <xs:sequence>
           <xs:element minOccurs="0" maxOccurs="unbounded" name="RecordsRepositoryProperty" 
nillable="true" type="tns:RecordsRepositoryProperty" />
         </xs:sequence>
       </xs:complexType>
       <xs:complexType name="RecordsRepositoryProperty">
         <xs:sequence>
           <xs:element minOccurs="0" maxOccurs="1" name="Name" type="xs:string" />
           <xs:element minOccurs="0" maxOccurs="1" name="DisplayName" type="xs:string" />
           <xs:element minOccurs="0" maxOccurs="1" name="Value" type="xs:string" />
           <xs:element minOccurs="0" maxOccurs="1" name="Type" type="xs:string" />
           <xs:element minOccurs="0" maxOccurs="1" name="Other" type="xs:string" />
         </xs:sequence>
       </xs:complexType>
       <xs:element name="GetFinalRoutingDestinationFolderUrlResponse">
         <xs:complexType>
           <xs:sequence>
             <xs:element minOccurs="0" maxOccurs="1" 
name="GetFinalRoutingDestinationFolderUrlResult" type="tns:DocumentRoutingResult" />
           </xs:sequence>
         </xs:complexType>
       </xs:element>
       <xs:complexType name="DocumentRoutingResult">
         <xs:sequence>
           <xs:element minOccurs="0" maxOccurs="1" name="Url" type="xs:string" />
           <xs:element minOccurs="1" maxOccurs="1" name="ResultType" 
type="tns:DocumentRoutingResultType" />
           <xs:element minOccurs="1" maxOccurs="1" name="CollisionSetting" 
type="tns:DocumentRoutingCollisionSetting" />
         </xs:sequence>
       </xs:complexType>
       <xs:simpleType name="DocumentRoutingResultType">
         <xs:restriction base="xs:string">
           <xs:enumeration value="Success" />
           <xs:enumeration value="SuccessToDropOffLibrary" />
           <xs:enumeration value="MissingRequiredProperties" />
           <xs:enumeration value="NoMatchingRules" />
           <xs:enumeration value="DocumentRoutingDisabled" />
           <xs:enumeration value="PermissionDeniedAtDestination" />
           <xs:enumeration value="ParsingDisabledAtDestination" />
           <xs:enumeration value="OriginalSaveLocationIsDocumentSet" />
           <xs:enumeration value="NoEnforcementAtOriginalSaveLocation" />
           <xs:enumeration value="UnknownFailure" />
         </xs:restriction>
       </xs:simpleType>
       <xs:simpleType name="DocumentRoutingCollisionSetting">
         <xs:restriction base="xs:string">
           <xs:enumeration value="NoCollision" />
           <xs:enumeration value="UseSharePointVersioning" />
           <xs:enumeration value="AppendUniqueSuffixes" />
         </xs:restriction>
       </xs:simpleType>
       <xs:element name="SubmitFile">
         <xs:complexType>
           <xs:sequence>
             <xs:element minOccurs="0" maxOccurs="1" name="fileToSubmit" 
type="xs:base64Binary" />
```
*Copyright © 2010 Microsoft Corporation.* 

```
 <xs:element minOccurs="0" maxOccurs="1" name="properties" 
type="tns:ArrayOfRecordsRepositoryProperty" />
             <xs:element minOccurs="0" maxOccurs="1" name="recordRouting" type="xs:string" />
             <xs:element minOccurs="0" maxOccurs="1" name="sourceUrl" type="xs:string" />
             <xs:element minOccurs="0" maxOccurs="1" name="userName" type="xs:string" />
           </xs:sequence>
         </xs:complexType>
       </xs:element>
       <xs:element name="SubmitFileResponse">
         <xs:complexType>
           <xs:sequence>
             <xs:element minOccurs="0" maxOccurs="1" name="SubmitFileResult" type="xs:string" 
/>
           </xs:sequence>
         </xs:complexType>
       </xs:element>
       <xs:element name="GetServerInfo">
         <xs:complexType />
       </xs:element>
       <xs:element name="GetServerInfoResponse">
         <xs:complexType>
           <xs:sequence>
             <xs:element minOccurs="0" maxOccurs="1" name="GetServerInfoResult" 
type="ServerInfo" />
           </xs:sequence>
         </xs:complexType>
       </xs:element>
       <xs:element name="GetRecordRoutingCollection">
         <xs:complexType />
       </xs:element>
       <xs:element name="GetRecordRoutingCollectionResponse">
         <xs:complexType>
           <xs:sequence>
             <xs:element minOccurs="0" maxOccurs="1" name="GetRecordRoutingCollectionResult" 
type="xs:string" />
           </xs:sequence>
         </xs:complexType>
       </xs:element>
       <xs:element name="GetRecordRouting">
         <xs:complexType>
           <xs:sequence>
             <xs:element minOccurs="0" maxOccurs="1" name="recordRouting" type="xs:string" />
           </xs:sequence>
         </xs:complexType>
       </xs:element>
       <xs:element name="GetRecordRoutingResponse">
         <xs:complexType>
           <xs:sequence>
             <xs:element minOccurs="0" maxOccurs="1" name="GetRecordRoutingResult" 
type="xs:string" />
           </xs:sequence>
         </xs:complexType>
       </xs:element>
       <xs:complexType name="CustomProcessingResult">
         <xs:sequence>
          <xs:element name="HoldsProcessingResult" type="tns:HoldProcessingResult" 
minOccurs="0" />
         </xs:sequence>
       </xs:complexType>
```
*Copyright © 2010 Microsoft Corporation.* 

*Release: Sunday, December 19, 2010* 

*41 / 51*

```
 <xs:complexType name="SubmitFileResult">
         <xs:sequence>
           <xs:element name="ResultCode" type="tns:SubmitFileResultCode" />
           <xs:choice>
             <xs:element name="ResultUrl" type="xs:anyURI" />
             <xs:element name="AdditionalInformation" type="xs:string" />
           </xs:choice>
           <xs:element name="CustomProcessingResult" type="tns:CustomProcessingResult" 
minOccurs="0" />
         </xs:sequence>
       </xs:complexType>
       <xs:complexType name="ServerInfo">
         <xs:sequence>
           <xs:element name="ServerType" type="xs:string" />
           <xs:element name="ServerVersion" type="xs:string" />
           <xs:element name="RoutingWeb" type="xs:string" />
         </xs:sequence>
       </xs:complexType>
       <xs:simpleType name="SubmitFileResultCode">
         <xs:restriction base="xs:string">
           <xs:enumeration value="Success"/>
           <xs:enumeration value="MoreInformation"/>
           <xs:enumeration value="InvalidRouterConfiguration"/>
           <xs:enumeration value="InvalidArgument"/>
           <xs:enumeration value="InvalidUser"/>
           <xs:enumeration value="NotFound"/>
           <xs:enumeration value="FileRejected"/>
           <xs:enumeration value="UnknownError"/>
         </xs:restriction>
       </xs:simpleType>
       <xs:simpleType name="HoldProcessingResult">
         <xs:restriction base="xs:string">
           <xs:enumeration value="Success" />
           <xs:enumeration value="Failure" />
           <xs:enumeration value="InDropOffZone" />
         </xs:restriction>
       </xs:simpleType>
     </xs:schema>
     <xs:schema xmlns:tns="http://microsoft.com/wsdl/types/" elementFormDefault="qualified" 
targetNamespace="http://microsoft.com/wsdl/types/" 
xmlns:xs="http://www.w3.org/2001/XMLSchema">
       <xs:simpleType name="guid">
         <xs:restriction base="xs:string">
           <xs:pattern value="[0-9a-fA-F]{8}-[0-9a-fA-F]{4}-[0-9a-fA-F]{4}-[0-9a-fA-F]{4}-[0-
9a-fA-F]{12}" />
         </xs:restriction>
       </xs:simpleType>
     </xs:schema>
   </wsdl:types>
   <wsdl:message name="GetHoldsInfoSoapIn">
     <wsdl:part name="parameters" element="tns:GetHoldsInfo" />
   </wsdl:message>
   <wsdl:message name="GetHoldsInfoSoapOut">
     <wsdl:part name="parameters" element="tns:GetHoldsInfoResponse" />
   </wsdl:message>
   <wsdl:message name="GetFinalRoutingDestinationFolderUrlSoapIn">
     <wsdl:part name="parameters" element="tns:GetFinalRoutingDestinationFolderUrl" />
   </wsdl:message>
```
<wsdl:message name="GetFinalRoutingDestinationFolderUrlSoapOut">

*[MS-OFFICIALFILE] — v20101219 Official File Web Service Protocol Specification* 

```
 <wsdl:part name="parameters" element="tns:GetFinalRoutingDestinationFolderUrlResponse" />
   </wsdl:message>
   <wsdl:message name="SubmitFileSoapIn">
     <wsdl:part name="parameters" element="tns:SubmitFile" />
   </wsdl:message>
   <wsdl:message name="SubmitFileSoapOut">
     <wsdl:part name="parameters" element="tns:SubmitFileResponse" />
   </wsdl:message>
   <wsdl:message name="GetServerInfoSoapIn">
     <wsdl:part name="parameters" element="tns:GetServerInfo" />
   </wsdl:message>
   <wsdl:message name="GetServerInfoSoapOut">
     <wsdl:part name="parameters" element="tns:GetServerInfoResponse" />
   </wsdl:message>
   <wsdl:message name="GetRecordRoutingCollectionSoapIn">
     <wsdl:part name="parameters" element="tns:GetRecordRoutingCollection" />
   </wsdl:message>
   <wsdl:message name="GetRecordRoutingCollectionSoapOut">
     <wsdl:part name="parameters" element="tns:GetRecordRoutingCollectionResponse" />
   </wsdl:message>
   <wsdl:message name="GetRecordRoutingSoapIn">
     <wsdl:part name="parameters" element="tns:GetRecordRouting" />
   </wsdl:message>
   <wsdl:message name="GetRecordRoutingSoapOut">
     <wsdl:part name="parameters" element="tns:GetRecordRoutingResponse" />
   </wsdl:message>
   <wsdl:portType name="OfficialFileSoap">
     <wsdl:operation name="GetHoldsInfo">
       <wsdl:input message="tns:GetHoldsInfoSoapIn" />
       <wsdl:output message="tns:GetHoldsInfoSoapOut" />
     </wsdl:operation>
     <wsdl:operation name="GetFinalRoutingDestinationFolderUrl">
       <wsdl:input message="tns:GetFinalRoutingDestinationFolderUrlSoapIn" />
       <wsdl:output message="tns:GetFinalRoutingDestinationFolderUrlSoapOut" />
     </wsdl:operation>
     <wsdl:operation name="SubmitFile">
       <wsdl:input message="tns:SubmitFileSoapIn" />
       <wsdl:output message="tns:SubmitFileSoapOut" />
     </wsdl:operation>
     <wsdl:operation name="GetServerInfo">
       <wsdl:input message="tns:GetServerInfoSoapIn" />
       <wsdl:output message="tns:GetServerInfoSoapOut" />
     </wsdl:operation>
     <wsdl:operation name="GetRecordRoutingCollection">
       <wsdl:input message="tns:GetRecordRoutingCollectionSoapIn" />
       <wsdl:output message="tns:GetRecordRoutingCollectionSoapOut" />
     </wsdl:operation>
     <wsdl:operation name="GetRecordRouting">
       <wsdl:input message="tns:GetRecordRoutingSoapIn" />
       <wsdl:output message="tns:GetRecordRoutingSoapOut" />
     </wsdl:operation>
   </wsdl:portType>
   <wsdl:binding name="OfficialFileSoap" type="tns:OfficialFileSoap">
     <soap:binding transport="http://schemas.xmlsoap.org/soap/http" />
     <wsdl:operation name="GetHoldsInfo">
       <soap:operation 
soapAction="http://schemas.microsoft.com/sharepoint/soap/recordsrepository/GetHoldsInfo" 
style="document" />
       <wsdl:input>
```
*Copyright © 2010 Microsoft Corporation.* 

*Release: Sunday, December 19, 2010* 

*43 / 51*

```
 <soap:body use="literal" />
       </wsdl:input>
       <wsdl:output>
         <soap:body use="literal" />
       </wsdl:output>
     </wsdl:operation>
     <wsdl:operation name="GetFinalRoutingDestinationFolderUrl">
       <soap:operation 
soapAction="http://schemas.microsoft.com/sharepoint/soap/recordsrepository/GetFinalRoutingDes
tinationFolderUrl" style="document" />
       <wsdl:input>
         <soap:body use="literal" />
       </wsdl:input>
       <wsdl:output>
         <soap:body use="literal" />
       </wsdl:output>
     </wsdl:operation>
     <wsdl:operation name="SubmitFile">
       <soap:operation 
soapAction="http://schemas.microsoft.com/sharepoint/soap/recordsrepository/SubmitFile" 
style="document" />
       <wsdl:input>
         <soap:body use="literal" />
       </wsdl:input>
       <wsdl:output>
         <soap:body use="literal" />
       </wsdl:output>
     </wsdl:operation>
     <wsdl:operation name="GetServerInfo">
       <soap:operation 
soapAction="http://schemas.microsoft.com/sharepoint/soap/recordsrepository/GetServerInfo" 
style="document" />
      <wsdl:input>
         <soap:body use="literal" />
       </wsdl:input>
       <wsdl:output>
         <soap:body use="literal" />
       </wsdl:output>
     </wsdl:operation>
     <wsdl:operation name="GetRecordRoutingCollection">
       <soap:operation 
soapAction="http://schemas.microsoft.com/sharepoint/soap/recordsrepository/GetRecordRoutingCo
llection" style="document" />
       <wsdl:input>
         <soap:body use="literal" />
       </wsdl:input>
       <wsdl:output>
        <soap:body use="literal" />
       </wsdl:output>
     </wsdl:operation>
     <wsdl:operation name="GetRecordRouting">
       <soap:operation 
soapAction="http://schemas.microsoft.com/sharepoint/soap/recordsrepository/GetRecordRouting" 
style="document" />
       <wsdl:input>
         <soap:body use="literal" />
       </wsdl:input>
       <wsdl:output>
         <soap:body use="literal" />
       </wsdl:output>
```
*Copyright © 2010 Microsoft Corporation.* 

```
 </wsdl:operation>
   </wsdl:binding>
   <wsdl:binding name="OfficialFileSoap12" type="tns:OfficialFileSoap">
     <soap12:binding transport="http://schemas.xmlsoap.org/soap/http" />
     <wsdl:operation name="GetHoldsInfo">
       <soap12:operation 
soapAction="http://schemas.microsoft.com/sharepoint/soap/recordsrepository/GetHoldsInfo" 
style="document" />
       <wsdl:input>
         <soap12:body use="literal" />
       </wsdl:input>
       <wsdl:output>
         <soap12:body use="literal" />
       </wsdl:output>
     </wsdl:operation>
     <wsdl:operation name="GetFinalRoutingDestinationFolderUrl">
       <soap12:operation 
soapAction="http://schemas.microsoft.com/sharepoint/soap/recordsrepository/GetFinalRoutingDes
tinationFolderUrl" style="document" />
       <wsdl:input>
         <soap12:body use="literal" />
       </wsdl:input>
       <wsdl:output>
         <soap12:body use="literal" />
       </wsdl:output>
     </wsdl:operation>
     <wsdl:operation name="SubmitFile">
       <soap12:operation 
soapAction="http://schemas.microsoft.com/sharepoint/soap/recordsrepository/SubmitFile" 
style="document" />
      <wsdl:input>
         <soap12:body use="literal" />
       </wsdl:input>
       <wsdl:output>
         <soap12:body use="literal" />
       </wsdl:output>
     </wsdl:operation>
     <wsdl:operation name="GetServerInfo">
       <soap12:operation 
soapAction="http://schemas.microsoft.com/sharepoint/soap/recordsrepository/GetServerInfo" 
style="document" />
       <wsdl:input>
         <soap12:body use="literal" />
       </wsdl:input>
       <wsdl:output>
         <soap12:body use="literal" />
       </wsdl:output>
     </wsdl:operation>
     <wsdl:operation name="GetRecordRoutingCollection">
       <soap12:operation 
soapAction="http://schemas.microsoft.com/sharepoint/soap/recordsrepository/GetRecordRoutingCo
llection" style="document" />
       <wsdl:input>
         <soap12:body use="literal" />
       </wsdl:input>
       <wsdl:output>
         <soap12:body use="literal" />
       </wsdl:output>
     </wsdl:operation>
     <wsdl:operation name="GetRecordRouting">
```
*Copyright © 2010 Microsoft Corporation.* 

```
 <soap12:operation 
soapAction="http://schemas.microsoft.com/sharepoint/soap/recordsrepository/GetRecordRouting" 
style="document" />
      <wsdl:input>
        <soap12:body use="literal" />
      </wsdl:input>
      <wsdl:output>
        <soap12:body use="literal" />
      </wsdl:output>
    </wsdl:operation>
  </wsdl:binding>
</wsdl:definitions>
```
*Copyright © 2010 Microsoft Corporation.* 

# <span id="page-46-0"></span>**7 Appendix B: Product Behavior**

<span id="page-46-14"></span>The information in this specification is applicable to the following Microsoft products or supplemental software. References to product versions include released service packs:

- Microsoft® Office SharePoint® Server 2007
- Microsoft® SharePoint® Server 2010

Exceptions, if any, are noted below. If a service pack or Quick Fix Engineering (QFE) number appears with the product version, behavior changed in that service pack or QFE. The new behavior also applies to subsequent service packs of the product unless otherwise specified. If a product edition appears with the product version, behavior is different in that product edition.

Unless otherwise specified, any statement of optional behavior in this specification that is prescribed using the terms SHOULD or SHOULD NOT implies product behavior in accordance with the SHOULD or SHOULD NOT prescription. Unless otherwise specified, the term MAY implies that the product does not follow the prescription.

<span id="page-46-1"></span>[<1> Section](#page-10-4) 2.2.4.2: SharePoint Server 2010 uses the URL of the **[site](%5bMS-OFCGLOS%5d.pdf)** where the search query was performed.

<span id="page-46-2"></span>[<2> Section 2.2.4.2:](#page-10-5) Office SharePoint Server 2007 does not use this element. SharePoint Server 2010 does not specify this element if the property is not a **[field](%5bMS-OFCGLOS%5d.pdf)** of the file being submitted.

<span id="page-46-3"></span>[<3> Section 2.2.4.2:](#page-10-6) Office SharePoint Server 2007 does not use this format.

<span id="page-46-4"></span>[<4> Section 3.1.4:](#page-12-3) Office SharePoint Server 2007 does not provide this method.

<span id="page-46-5"></span>[<5> Section 3.1.4:](#page-12-4) Office SharePoint Server 2007 does not provide this method.

<span id="page-46-6"></span>[<6> Section 3.1.4.1:](#page-12-5) Office SharePoint Server 2007 does not provide this method.

<span id="page-46-7"></span>[<7> Section 3.1.4.2:](#page-16-5) Office SharePoint Server 2007 does not provide this method.

<span id="page-46-8"></span>[<8> Section 3.1.4.5:](#page-23-6) Office SharePoint Server 2007 returns "Microsoft.Office.Server" as the ServerType and "Microsoft.Office.OfficialFileSoap, Version=12.0.0.0, Culture=neutral, PublicKeyToken=71e9bce111e9429c" as the ServerVersion, and SharePoint Server 2010 returns "Microsoft.Office.Server v4" as the ServerType and " Microsoft.Office.OfficialFileSoap, Version=14.0.0.0, Culture=neutral, PublicKeyToken=71e9bce111e9429c" as the ServerVersion.

<span id="page-46-9"></span>[<9> Section 3.1.4.6: T](#page-25-0)hird-party modules can be added to Office SharePoint Server 2007 and SharePoint Server 2010 which can cause the submission to be rejected.

<span id="page-46-10"></span>[<10> Section 3.1.4.6:](#page-25-1) Office SharePoint Server 2007 does not include the **CustomProcessingResult** element. The **CustomProcessingResult** element is not set if the properties listed in step 12 are not present.

<span id="page-46-11"></span>[<11> Section 3.1.4.6:](#page-25-2) Office SharePoint Server 2007 does not include the **CustomProcessingResult** element.

<span id="page-46-12"></span>[<12> Section 3.1.4.6:](#page-25-3) Office SharePoint Server 2007 returns the URL in the **AdditionalInformation** element.

<span id="page-46-13"></span>[<13> Section 3.1.4.6:](#page-26-5) Office SharePoint Server 2007 does not include the **CustomProcessingResult** element.

*[MS-OFFICIALFILE] — v20101219 Official File Web Service Protocol Specification* 

*Copyright © 2010 Microsoft Corporation.* 

<span id="page-47-0"></span>[<14> Section 3.1.4.6:](#page-26-6) Office SharePoint Server 2007 does not include the **CustomProcessingResult** element.

<span id="page-47-1"></span>[<15> Section 3.1.4.6.2.1: T](#page-27-3)he behavior is undefined if the **userName** element is SHAREPOINT\system for Office SharePoint Server 2007 and SharePoint Server 2010.

*[MS-OFFICIALFILE] — v20101219 Official File Web Service Protocol Specification* 

*Copyright © 2010 Microsoft Corporation.* 

# <span id="page-48-0"></span>**8 Change Tracking**

<span id="page-48-1"></span>No table of changes is available. The document is either new or has had no changes since its last release.

*[MS-OFFICIALFILE] — v20101219 Official File Web Service Protocol Specification* 

*Copyright © 2010 Microsoft Corporation.* 

# <span id="page-49-0"></span>**9 Index**

# **A**

Abstract data model [server](#page-11-4) 12 [Applicability](#page-7-5) 8 **[ArrayOfRecordsRepositoryProperty complex type](#page-9-5) 10** [Attribute groups](#page-10-7) 11 [Attributes](#page-10-8) 11

# **C**

```
Capability negotiation 8
Change tracking 49
Client
  overview 12
Complex types 10
  ArrayOfRecordsRepositoryProperty 10
  RecordsRepositoryProperty 10
```
#### **D**

Data model - abstract [server](#page-11-4) 12

#### **E**

```
Events
 server 31
 timer - server 31
Examples
 overview 32
```
#### **F**

Fields - [vendor-extensible](#page-7-7) 8 [Full WSDL](#page-38-1) 39

## **G**

[Glossary](#page-5-5) 6 [Groups](#page-10-9) 11

## **I**

Implementer - [security considerations](#page-37-3) 38 [Index of security parameters](#page-37-4) 38 [Informative references](#page-6-3) 7 Initialization [server](#page-12-6) 13 [Introduction](#page-5-6) 6

#### **L**

Local events [server](#page-30-2) 31

#### **M**

Message processing

[server](#page-12-7) 13 Messages [ArrayOfRecordsRepositoryProperty complex type](#page-9-5) 10 [attribute groups](#page-10-7) 11 [attributes](#page-10-8)<sup>11</sup> [complex types](#page-9-6) 10 [elements](#page-9-8) 10 [enumerated](#page-9-9) 10 [groups](#page-10-9) 11 [namespaces](#page-8-5) 9 [RecordsRepositoryProperty complex type](#page-9-7) 10 [simple types](#page-10-10) 11 [syntax](#page-8-6) 9 [transport](#page-8-4) 9

# **N**

[Namespaces](#page-8-5) 9 [Normative references](#page-5-7) 6

### **O**

**Operations** [GetFinalRoutingDestinationFolderUrl](#page-12-8) 13 [GetHoldsInfo](#page-16-6) 17 [GetRecordRouting](#page-19-6) 20 [GetRecordRoutingCollection](#page-21-9) 22 [GetServerInfo](#page-22-9) 23 [SubmitFile](#page-24-7) 25 [Overview \(synopsis\)](#page-6-4) 7

#### **P**

Parameters - [security index](#page-37-4) 38 [Preconditions](#page-7-8) 8 [Prerequisites](#page-7-8) 8 [Product behavior](#page-46-14) 47

#### **R**

[RecordsRepositoryProperty complex type](#page-9-7) 10 References [informative](#page-6-3) 7 [normative](#page-5-7) 6 [Relationship to other protocols](#page-6-5) 7

#### **S**

**Security** [implementer considerations](#page-37-3) 38 [parameter index](#page-37-4) 38 Sequencing rules [server](#page-12-7) 13 Server [abstract data model](#page-11-4) 12 [GetFinalRoutingDestinationFolderUrl operation](#page-12-8) 13 [GetHoldsInfo operation](#page-16-6) 17 [GetRecordRouting operation](#page-19-6) 20

*[MS-OFFICIALFILE] — v20101219 Official File Web Service Protocol Specification* 

*Copyright © 2010 Microsoft Corporation.* 

[GetRecordRoutingCollection operation](#page-21-9) 22 [GetServerInfo operation](#page-22-9) 23 [initialization](#page-12-6) 13 [local events](#page-30-2) 31 [message processing](#page-12-7) 13 [overview](#page-11-5) 12 [sequencing rules](#page-12-7) 13 [SubmitFile operation](#page-24-7) 25 [timer events](#page-30-3) 31 [timers](#page-11-6) 12 [Simple types](#page-10-10) 11 [Standards assignments](#page-7-9) 8 **Syntax** [messages -](#page-8-6) overview 9

# **T**

Timer events [server](#page-30-3) 31 **Timers** [server](#page-11-6) 12 [Tracking changes](#page-48-1) 49 [Transport](#page-8-4) 9 Types [complex](#page-9-6) 10 [simple](#page-10-10) 11

#### **V**

[Vendor-extensible fields](#page-7-7) 8 [Versioning](#page-7-6) 8

#### **W**

**[WSDL](#page-38-1) 39** 

*[MS-OFFICIALFILE] — v20101219 Official File Web Service Protocol Specification* 

*Copyright © 2010 Microsoft Corporation.*